### INFORMATICA, prof. Vito de Feo. PSICOLOGIA CLINICA E DI COMUNITÁ

## SCALETTA TESINA

*di Tiziana Canavese, Vanessa Coffaro, Arianna Bernardi, Alessandra Gallo e Laura Garro.*

# **TITOLO**: IL DISEGNO NEL BAMBINO, UTILIZZO DI SOFTWARE PER DISEGNO LIBERO E PER TEST PROIETTIVI GRAFICI.

**Capitolo 1**: "Creatività: esprimerla tramite il computer."

- 1.1 Sviluppo di capacità artistiche del bambino
	- 1.1.1 La prima espressione grafica: lo scarabocchio
	- 1.1.2 Dallo scarabocchio al disegno
- 1.2 Disegnare con il computer
	- 1.2.1 Drawing for Children
	- 1.2.2 Paint

**Capitolo 2**: "Test proiettivi grafici al computer."

- 2.1 Uso clinico dei test proiettivi grafici
- 2.2 Principali test grafici per bambini
	- 2.2.1 Il disegno della figura umana
	- 2.2.2 Il disegno dell'albero
	- 2.2.3 Il disegno della famiglia
- 2.3 Tuxpaint: esempio di software per test grafici
	- 2.3.1 Caratteristiche
	- 2.3.2 Requisiti di sistema
	- 2.3.3 Uso di TuxPaint in ambito clinico
	- 2.3.4 Limiti di TuxPaint in ambito clinico

### **Bibliografia e sitologia**

*La tesina cerca di approfondire la tematica del disegno, esaminando nella prima parte il suo sviluppo a partire dai primi scarabocchi, la sua evoluzione e il rapporto con la creatività. Viene approfondita poi la tematica del disegno tramite l'utilizzo di software (con cenni a Paint e Drawing for Children nel primo capitolo e un approfondimento più specifico su TuxPaint nella seconda parte del nostro lavoro) e la tematica dei test proiettivi grafici, che anche se non strettamente legata all'informatica, è a nostro avviso importante da conoscere per uno psicologo.*

# 1. CREATIVITÀ: ESPRIMERLA TRAMITE IL COMPUTER

## 1.1. SVILUPPO DELLE CAPACITÁ ARTISTICHE NEL BAMBINO

In letteratura sono presenti diverse definizioni del termine creatività, il quale non possiede, infatti, un significato chiaro e univoco ed è pertanto utilizzato sia nell'ambito scientifico, sia nelle conversazioni quotidiane comuni, con riferimento a diversi ambiti che vanno dall'arte alla cucina, dal giardinaggio al lavoro.

In ambito scientifico, oggi, sono molte le ricerche sul pensiero creativo. Esso è considerato un tipo di pensiero più flessibile che esplora ciò che non si conosce ancora, ciò che rappresenta una novità e pertanto incuriosisce, ma anche un tipo di pensiero che permette di guardare in modo nuovo le cose che già conosciamo, scoprendone ulteriori interessanti sfumature. Guilford, per esempio, distingue due forme di pensiero, cioè il pensiero convergente e il pensiero divergente, che al contrario del primo, porta a soluzioni nuove e inusuali con cui affrontare i problemi quotidiani.

La creatività è dunque una caratteristica presente soprattutto nel bambino, la quale permane però nella vita adulta, seppure con prerogative diverse (per esempio una maggiore attenzione alle convenzioni) rappresentando pur sempre per l'individuo una risorsa preziosa per affrontare le sfide quotidiane. A questo proposito possiamo citare Lowenfeld, che oltre a considerare la creatività come una risorsa molto utile nella quotidianità la definisce un istinto comune a tutti.

L'arte infantile è comunque considerata la premessa essenziale per la maestria creativa dell'adulto, ma ciò che ci interessa in questo nostro lavoro è focalizzarci sullo sviluppo della creatività nel bambino, evidenziando come nelle varie fasi di crescita i fattori cognitivi, ma anche esperienziali, interagiscano tra di loro e possano determinare cambiamenti evolutivi e sollecitare nuove capacità creative. Il creare, costruire e inventare sono, infatti, attività in cui i bambini si cimentano quotidianamente. Ne troviamo dimostrazione ad esempio nelle attività ludiche nelle quali essi costantemente danno vita a qualcosa che è nuovo, originale e personale, utilizzando schemi nuovi e attribuendo ad esempio agli oggetti significati diversi a quelli usuali. Creando essi sperimentano così un maggior senso di autoefficacia e rendono concrete nell'azione le loro potenzialità e risorse. Secondo alcuni autori conoscere l'espressione artistica del bambino è molto utile in quanto essa è uno degli indicatori del suo sviluppo cognitivo, sociale ed emotivo e dimostra anche come sia avvenuta nel bambino una progressiva integrazione della sua personalità.

Non solo nel gioco simbolico, però, il bambino esprime la sua creatività, lo fa per esempio con lo scarabocchio prima e il disegno negli anni successivi, attraverso produzioni che sono creative e originali. Inoltre si ritiene che la creatività e la fantasia siano strettamente legate tra di loro e che stimolando la fantasia si può pertanto alimentare la creatività del bambino. Attraverso la fantasia il

bambino, infatti, trasforma l'ambiente a suo piacere e crea liberamente, andando oltre agli schemi tipici del mondo adulto, realizzando cioè un mondo più personale, più adatto ai suoi bisogni e che gli permetta di crescere sperimentando passo per passo il contesto "reale" in cui vive. Il mondo dell'immaginario è, pertanto, una parte molto importante della vita del bambino e del suo sviluppo psichico.

In particolare alcuni autori, tra i quali Gardner<sup>1</sup>, ritengono che soprattutto gli anni che precedono l'ingresso a scuola rappresentino l'età aurea della creatività e che essa tenda a diminuire con l'ingresso alla scuola elementare, dove spesso le manifestazioni artistiche del bambino sono maggiormente guidate dalle indicazioni degli insegnanti al fine di svolgere un compito più specifico ed eventualmente da limiti di tempo. Le potenzialità del bambino di creare, però possono essere alimentate grazie alla fantasia degli insegnanti con la realizzazione di laboratori creativi che stimolino la fantasia del bambino e lo spingano ad inventare e creare. Allo stesso tempo anche le famiglie giocano un ruolo importante nell'accompagnare il proprio figlio in questo percorso di scoperta delle sue risorse.

Ci si può chiedere a questo proposito, allora, quanto conti l'ambiente nello sviluppo della creatività. Dagli studi effettuati in questo campo, è emerso con chiarezza il ruolo di quest'ultimo, il quale rappresenta un fattore che ne promuove e facilita lo sviluppo; oltre ad esso fattori rilevanti sembrano, però essere il carattere del bambino, oltre ai suoi tratti di personalità. Vygotskij evidenzia come la creatività possa essere promossa ma anche ostacolata in base al ruolo giocato dal contesto in cui il bambino vive; l'ambiente non sempre fornisce, infatti, stimoli adeguati. Oltre a Vygotskij anche Winnicott ha sottolineato l'importanza della creatività, affermando che essa permette al bambino di fantasticare, scoprire e conoscere il mondo che lo circonda e oltre ad esso anche le proprie potenzialità.

Oggi, il mondo in cui viviamo ci richiede sempre più competenze di adattamento, flessibilità e in definitiva sempre più capacità creative. L'attività creativa è importante, però, come abbiamo visto, sin dai primi momenti di vita perché permette al bambino di sviluppare autonomia, flessibilità, di sperimentare curiosità, entusiasmo e passione. Le vie per l'espressione creativa sono comunque molte; egli può difatti cimentarsi nel gioco da solo, ma anche in quello condiviso nel gruppo, in attività quali la danza, il teatro o la musica o semplicemente può esprimersi attraverso l'attività grafica, il disegno e la pittura. È proprio del disegno che ci vogliamo occupare in questo lavoro, il disegno nelle sue tappe di sviluppo e nei suoi significati, dalla creatività all'emotività del bambino, l'attività grafica come specchio del mondo interno.

1

 $1$  Egli pensa alla creatività nei termini di diverse intelligenze, si veda la sua teoria delle intelligenze multiple per un approfondimento sulle tipologie di intelligenza da lui individuate.

#### 1.1.1. LA PRIMA ESPRESSIONE GRAFICA: LO SCARABOCCHIO

L'evoluzione dello scarabocchio segue di pari passo la crescita psicologica infantile ed è una delle prime attività grafiche cui il bambino può dedicarsi prima ancora di imparare a parlare.

Autori come Wallon, Naville e Arnheim considerano lo scarabocchio come un prolungamento e una conseguenza del gesto, espressione non tanto di una rappresentazione, bensì di una pura motricità, con la quale il bambino si esercita nella produzione di tracce spontanee.

Tuttavia, Rhoda Kellogg propone una prospettiva estetica dello scarabocchio, secondo la quale il bambino nei suoi primi prodotti grafici non soddisfa unicamente un piacere motorio, ma è alla ricerca soprattutto di un piacere visivo, organizzando nella mente e poi sul foglio punti e linee in «forme buone» dotate di senso e percettivamente soddisfacenti. Pertanto lo scarabocchio, oltre a essere un atto percettivo, è anche un atto mentale.

Luquet, invece, definisce il disegno come un insieme di attività sia istintive, in quanto vi è una liberazione energetica, sia artistiche, nel momento in cui il bambino sotto la spinta ludica scopre di possedere potenzialità creative. Egli inoltre potrebbe iniziare a disegnare imitando i gesti degli adulti, dato che tutta la sua attenzione è rivolta ai loro movimenti per quanto riguardo l'atto di scrivere o di disegnare.

Oliverio Ferraris riassume queste teorie sostenendo che lo scarabocchio inizialmente è un evento cinetico in grado di produrre piacere sia motorio che visivo, durante il quale emerge come unico fattore intellettivo l'intenzione di lasciare una traccia.

Intorno ai 18 mesi d'età il bambino abbandona lo scarabocchio definito «sfrenato e senza limiti» per entrare nella fase dello scarabocchio vero e proprio. Quest'ultima è caratterizzata dal progresso e dalla maturazione sia biologica che neurologica del bambino che facilita la coordinazione tra occhio e controllo della mano.

Il bambino, intorno ai tre anni, presenta un cambiamento nel modo di pensare e la comparsa dell'intenzionalità rappresentativa, iniziando così ad attribuire un nome a tutte le sue produzioni grafiche. Il nome viene assegnato non tanto per la rassomiglianza, scoperta casualmente, tra la forma del suo scarabocchio e un oggetto reale, bensì per la volontà di trovare un significato. Successivamente la rassomiglianza non sarà più casuale, involontaria e priva di motivazione, ma cercata e costruita: avviene così il passaggio che porta alla creazione di disegni veri e propri.

Un secondo orientamento di prospettive, invece, considera lo scarabocchio e il disegno non soltanto come frutto di un gesto motorio, quanto piuttosto come rappresentazione di aspetti della personalità e della dimensione affettiva ed emotiva del bambino. Per queste ragioni l'attività grafica dei bambini può essere anche utilizzata in ambito clinico come strumento terapeutico. Winnicott, infatti, analizza lo scarabocchio come tecnica di comunicazione tra terapeuta e bambino, ma anche come rivelatore di sentimenti. Il disegno permette di dare una forma adeguata e un contorno preciso

ai propri vissuti interni, più delle parole dato che nel bambino vi è un lessico povero ed una terminologia incompleta.

A differenza di quest'ultimo, Robert Meurisse definisce lo scarabocchio come un vero e proprio test proiettivo, considerandolo come un'espressione della personalità del bambino. In quanto grafologo, Meurisse analizza la linea del tracciato attraverso le regole della grafologia: distinguerà così un tratto più scorrevole, sciolto e fluente da uno più incerto e lento.

Dalla prospettiva di Corman si evince una metafora interessante secondo la quale il foglio rappresenta lo spazio di vita in cui il bambino può liberamente comunicare il proprio impulso vitale. La linea dello scarabocchio rappresenta quindi il mondo interno del bambino ed è la conseguenza di una disposizione affettiva.

Infine, Quaglia definisce lo scarabocchio come un prodotto grafico utilizzato dal bambino per rappresentare una visione dinamica del mondo. Durante la fanciullezza, il bambino interiorizza una realtà che si presenta ai suoi occhi in movimento, pertanto è attratto da tutto ciò che si muove e genera rumore, dimostrandosi interessato a riprodurre graficamente le qualità dinamiche dell'oggetto, a discapito di quelle formali o statiche. Inoltre, il bambino utilizza gli oggetti del mondo esterno per rappresentare esperienze, immagini, contenuti emotivi ed affettivi del proprio mondo intrapsichico, in quanto il bambino desidera trovare una rappresentazione tra la forma grafica e il suo stato emotivo. Infatti, per il disegnatore lo scarabocchio sarà tanto più esteticamente soddisfacente, quanto più rifletterà il suo mondo interiore. La gratificazione allora coinciderà con la rappresentazione di un'esperienza significativa a livello affettivo.

In conclusione, lo scarabocchio è una «complessa espressione psichica delle competenze cognitive ed affettive del bambino» e non solo un puro esercizio motorio o ludico.

#### 1.1.2. DALLO SCARABOCCHIO AL DISEGNO

Nell'ambito delle produzioni grafiche del bambino si riscontra progressivamente un cambiamento fondamentale. Questo passaggio è quello connotato dalla comparsa dello schema figurativo, il passaggio quindi dallo scarabocchio al disegno.

Esso è una forma di comunicazione complessa e strutturata che coinvolge in modo attivo il bambino ed implica, inoltre, la presenza di una serie di fattori concomitanti necessari al suo sviluppo:

- 1. Una maturità psicomotoria
- 2. Una coordinazione senso-motoria
- 3. Un'integrità e maturità neurologica

L'attività grafica spontanea è riflesso quindi di questi tre importanti assi di sviluppo, in stretta relazione, inoltre, con lo sviluppo cognitivo ed affettivo del bambino. L'evoluzione del disegno

presenta dunque tappe strettamente connesse agli stadi di sviluppo generale del bambino ed è considerata uno dei fattori che riveste una notevole importanza per il suo sviluppo psichico.

Le nuove conquiste grafiche vengono acquisite stabilmente dal bambino ed utilizzate nelle realizzazioni grafiche successive; si possono osservare infatti progressivamente maggiori analogie tra gli oggetti rappresentati e i disegni prodotti dal bambino. Questo avviene soprattutto a partire dai 5 anni e pertanto il periodo che va dai 5 agli 8 anni viene considerato in letteratura "l'età d'oro del disegno".

L'ambito del disegno infantile è stato approfondito seguendo diverse prospettive di studio, le quali ne hanno evidenziato in particolare alcune caratteristiche. Tra queste prospettive di studio del disegno si possono citare per esempio quella cognitivo- evolutiva, che vede come autore principale Luquet, e quella affettiva di Quaglia.<sup>2</sup> Secondo l'orientamento intellettuale di Luquet il realismo è la caratteristica principale che contraddistingue il disegno infantile. Luquet afferma : «il bambino disegna ciò che sa e non ciò che vede», il bambino tende infatti a rappresentare il mondo esterno cercando di creare disegni che rassomiglino alla realtà, usando però come modello della realtà non ciò che può osservare ma ciò che conosce del mondo che lo circonda.

Quaglia sostiene invece che il bambino rappresenti il concetto affettivo degli oggetti e non la loro realtà fisica, evidenziando come sia rilevante porre l'accento sul mondo interno del bambino più che sulla rappresentazione della realtà esterna. Il bambino con il disegno esprime, infatti, le sue emozioni, dà ad esse una forma sul foglio, potendo così comunicarle agli altri.

Quest' ultimo aspetto è molto importante in quanto una delle caratteristiche principali del disegno è proprio quella di facilitare la comunicazione degli affetti interni e di conseguenza anche agevolare la comunicazione bambino–adulto rispetto ad essi.

In conclusione, la rappresentazione grafica, oltre ad essere un momento di gioco prezioso per il bambino in quanto potente strumento dell'espressione della creatività, può permettere dunque la comunicazione di sentimenti positivi ma anche di esperienze difficili da esprimere verbalmente. In tal senso, come già accennato per quanto riguarda lo scarabocchio, il disegno diventa uno degli strumenti fondamentali in ambito clinico infantile. Esso è pertanto utilizzato come test proiettivo che permette al clinico di entrare in contatto con alcuni elementi del mondo fantasmatico del bambino.

 2 Per una trattazione completa delle diverse prospettive di studio del disegno si veda il "Manuale del disegno infantile" di Rocco Quaglia, Utet, Torino, 2005

## 1.2. DISEGNARE CON IL COMPUTER

Nell'epoca attuale troviamo sempre di più l'utilizzo del computer in diversi contesti. Il PC, infatti, è definito come un mezzo educativo in grado di promuovere nuovi modi di apprendimento, oppure come una forma di comunicazione interpersonale o scambio di informazioni attraverso i *social network*. Recentemente anche la burocrazia viene velocizzata attraverso pratiche *on line.*

La relazione tra tecnologia ed educazione è molto ampia; diverse sono anche le opinioni sull'uso del computer con i bambini a scuola.

Un primo orientamento sostiene che la tecnologia sia un amplificatore delle potenzialità mentali dell'uomo e che possa essere utilizzata anche per esprimere la creatività, considerata come un talento innato, ma anche come un'abilità che può essere sviluppata. Si potrebbe realizzare un approccio didattico attivo, costruttivo e collaborativo. I bambini, infatti, ritengono che l'uso di immagini, suoni ed animazioni, attraverso i vari *Software,* rendano più dinamico e stimolante l'apprendimento. Il computer, se viene programmato in modo opportuno, si trasforma in un vero e proprio mezzo di insegnamento soprattutto nei contesti della logica, della creatività, dell'espressione grafica e linguistica. Vi sono diversi programmi, ad esempio, in grado di aiutare i bambini a migliorare le loro capacità di pre-scrittura e altri specifici di grafica che invece stimolano il loro aspetto creativo, affinché produca infiniti disegni colorati e originali. Infine, il PC può rappresentare un supporto didattico ed educativo per tutti quei bambini portatori di handicap motorio, cognitivo o in presenza di disturbi del linguaggio e dell'apprendimento.

I bambini imparano ad usare la tastiera e il *mouse* come strumenti per muoversi in uno spazio virtuale, ovvero lo schermo, in modo tale da sviluppare e controllare anche la coordinazione oculomotoria. Il computer quindi non deve essere pensato come una scatola vuota e inanimata perché se usato in modo accurato può diventare un oggetto divertente pieno di suoni, immagini e colori.

Tuttavia, un secondo orientamento si sofferma su alcuni problemi emergenti nel passaggio dal disegno tradizionale con carta e matita al disegno digitale. La psicologia e la pedagogia sostengono che disegnare virtualmente su uno schermo non ha proprio lo stesso fascino dei fogli cartacei, delle gomme da cancellare e dei pastelli colorati, ma anche quanto sia fondamentale il disegno a mano libera per lo sviluppo cognitivo dei bambini. Con l'avvento dell'informatica infatti il disegno tradizionale ha perso di importanza, provocando una deprivazione percettiva, concettuale e soprattutto immaginativa. Sebbene il disegno a mano libera al giorno d'oggi sia simulato da particolari *Software* o da *monitor touch screen* in modo soddisfacente, questi strumenti non devono assolutamente sostituire il classico disegno cartaceo. I bambini amano disegnare e colorare; tracciare una serie di linee affinché assumano una forma dotata di senso e carica di emotività fa

parte di un sano sviluppo e della normale crescita infantile. Gli psicologi che lavorano con i bambini si chiedono se questa passione innata resisterà alla diffusione dei *software* per PC e alla temuta estinzione della carta.

In conclusione, si potrebbe dire che è molto importante invogliare i bambini, attraverso l'attività ludica, a disegnare a mano libera con carta e matita, in modo tale da sviluppare la creatività e l'immaginazione. Allo stesso tempo, è altrettanto importante stimolare i bambini a usare programmi grafici digitali adatti alla loro età e alle loro abilità cognitive. Il computer, infatti, se usato adeguatamente e con la presenza di un adulto, è una risorsa ricca di opportunità per potenziare alcune competenze cognitive o per svolgere semplicemente alcune attività di gioco anche con altri bambini.

### 1.2.1. DRAWING FOR CHILDREN

Drawing for Children è un *software* gratuito che permette ai bambini, ma anche agli adulti di disegnare e di esprimere la propria creatività ed immaginazione. Le sue funzioni sono semplici e molto vivaci, mentre i comandi sono intuitivi e ideali per catturare l'attenzione dei bambini e dei loro genitori. L'interfaccia, infatti, è caratterizzata da grossi pulsanti colorati ed è priva di complicazioni. Nel caso però emergessero delle difficoltà, il tasto *Give some help* potrà aiutarvi a risolvere tutti i dubbi; purtroppo però le spiegazioni sono solo in lingua inglese. Drawing for Children offre tutti gli strumenti necessari affinché un bambino possa divertirsi disegnando ciò che desidera: matite di varia dimensione, pennelli, spray, forme geometriche, timbri e modelli già pronti, cornici e così via. L' unico limite presente in questo programma è la presenza di un pulsante *Undo the last drawing* che permette di annullare soltanto l'ultima azione.

La schermata principale che appare quando si apre il programma è la seguente:

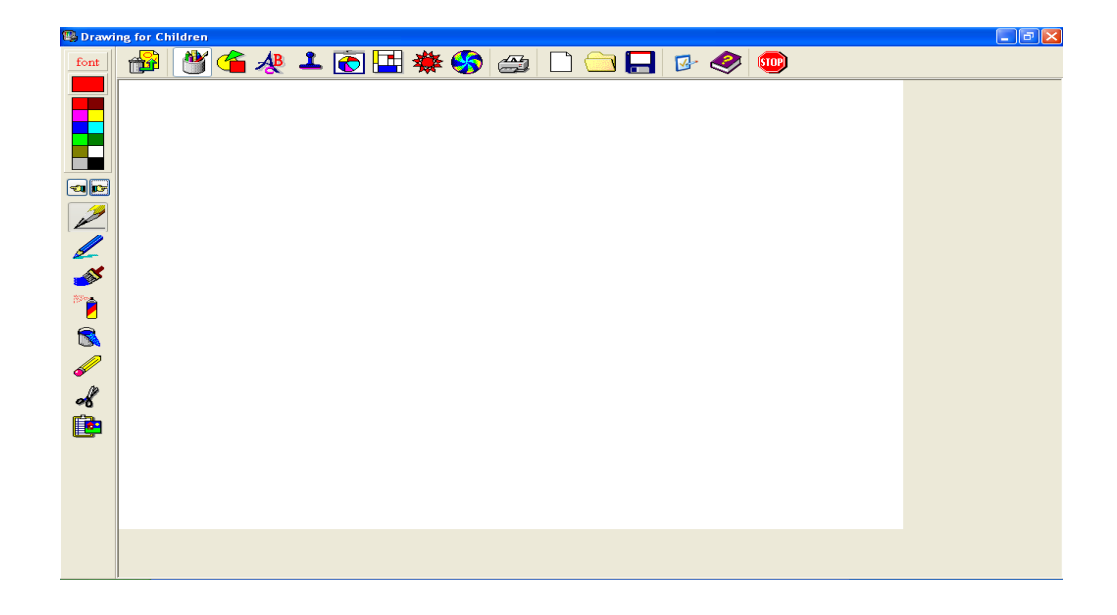

In alto a sinistra si trovano innanzitutto i colori con i quali si può scrivere o disegnare sullo schermo bianco. In seguito si trovano due mani su cui si può cliccare per vedere e scegliere ulteriori immagini o modalità di scrittura come ad esempio la matita o il pennello, oppure vari disegni che si trovano nelle categorie presentate in alto.

Con il tasto destro e con il tasto sinistro del mouse si potranno ottenere disegni diversi o effetti diversi; per cui provate più volte prima di scegliere il vostro disegno preferito.

In seguito, verranno spiegate tutte le funzioni per rendere il disegno più originale, colorato e pieno di effetti speciali.

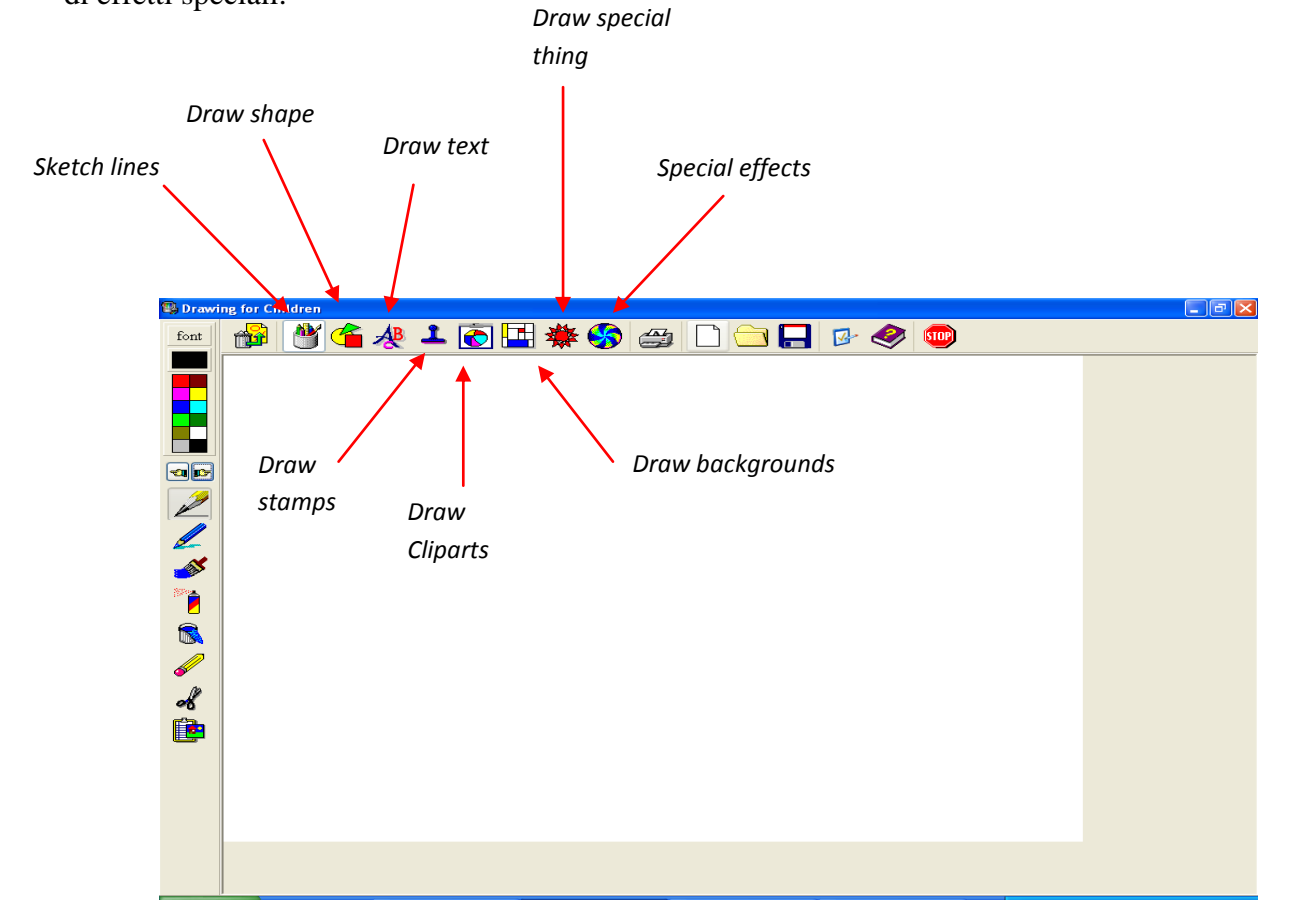

- La prima funzione che troviamo è chiamata *Sketch lines*: si potranno scegliere la penna piuttosto che la matita per scrivere, la gomma, il colore dello sfondo, le forbici che permettono di cancellare un specifico dettaglio cliccando su di esso con il tasto destro del mouse e forme di ogni tipo.
- La seconda funzione, detta *Draw shape*, permette di scegliere delle forme geometriche prestabilite, come il rettangolo, oppure di tracciare frecce o linee per disegnare forme a vostro piacimento.
- La terza funzione*, Draw text*, rappresenta la classica scrittura: basterà scegliere il colore e il carattere preferito cliccandoci sopra e poi cliccando sul punto della schermata interessata.
- La quarta icona è un timbro (*Draw stamps*). Si apre un piccolo rettangolo con alcune immagini rappresentanti la categoria generale di altri bellissimi disegni che si potranno scegliere, come ad esempio i pianeti, gli animali, i fiori, ecc..
- Successivamente si trova l'icona *Draw Cliparts* contenente altre categorie di disegni o cornici all'interno delle quali si possono inserire altre figure oppure una scritta.
- *Draw backgrounds* è un insieme di sfondi colorati e originali sui quali si può lavorare come se fosse il classico schermo bianco, semplicemente esprime una nota in più di allegria.
- *Draw special thing* è una funzione molto originale nella quale si possono scegliere diversi disegni cliccando sia con il tasto destro sia con il tasto sinistro in base alla forma che più vi piace.
- L'ultima funzione per il disegno è chiamata *Special effects* che permette di ottenere dei piccoli effetti sullo sfondo oppure sul disegno come ad esempio rendere più sfuocato o grigio un oggetto, ribaltarlo oppure creare un effetto di chiaroscuro.

In seguito troverete la funzione di ulteriori pulsanti:

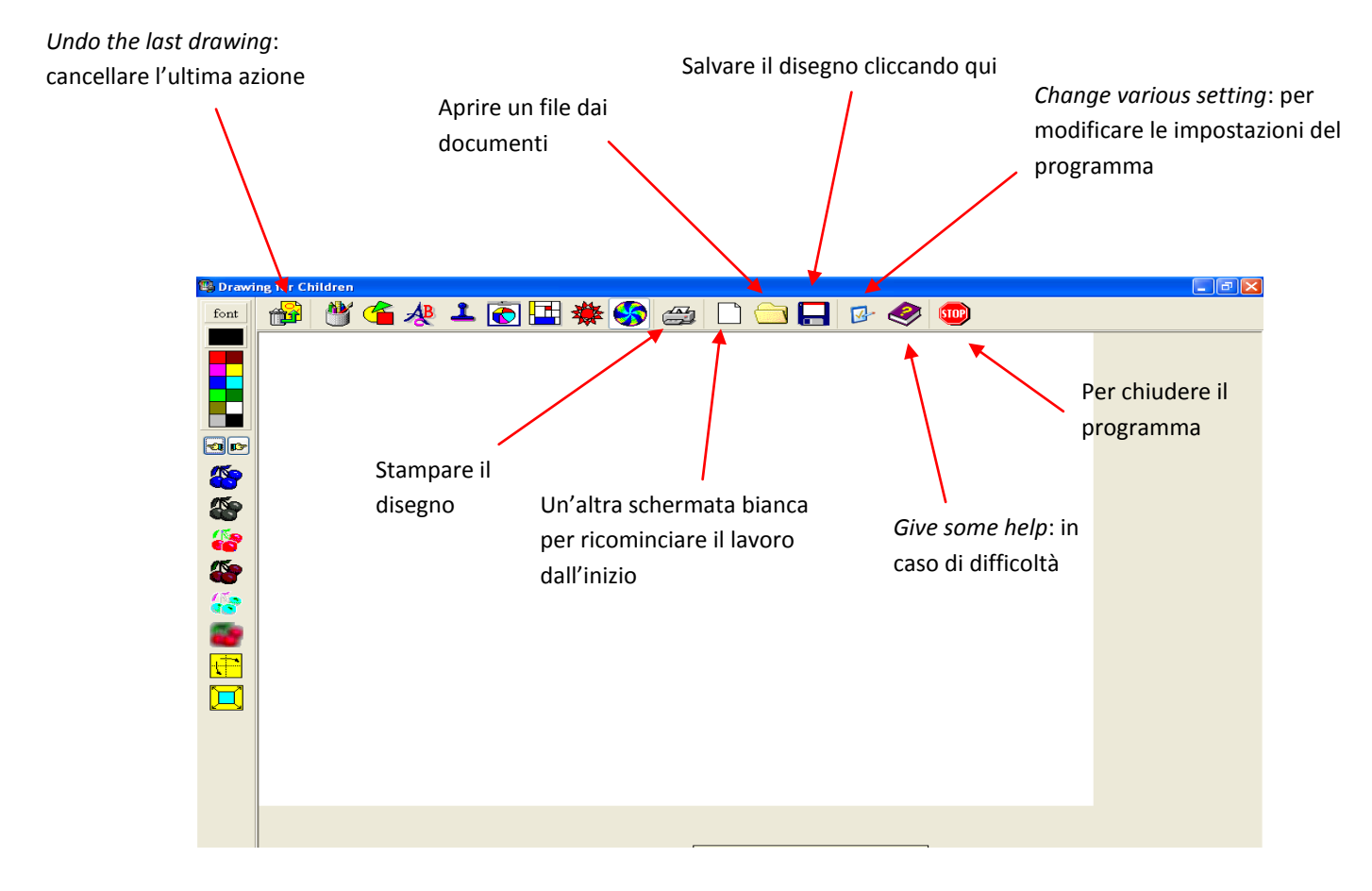

Infine se si clicca sul tasto *Change various setting* si apre la seguente finestra da cui si potranno modificare tutte le impostazioni del programma:

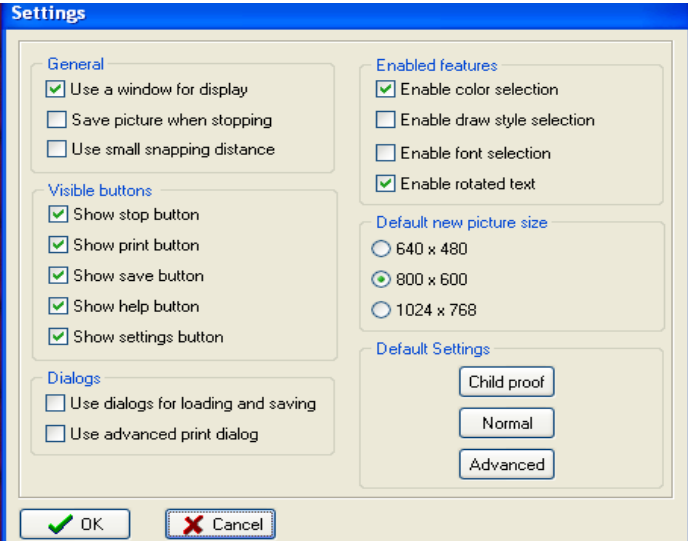

Qui di seguito mostreremo un esempio di disegno colorato e vivace:

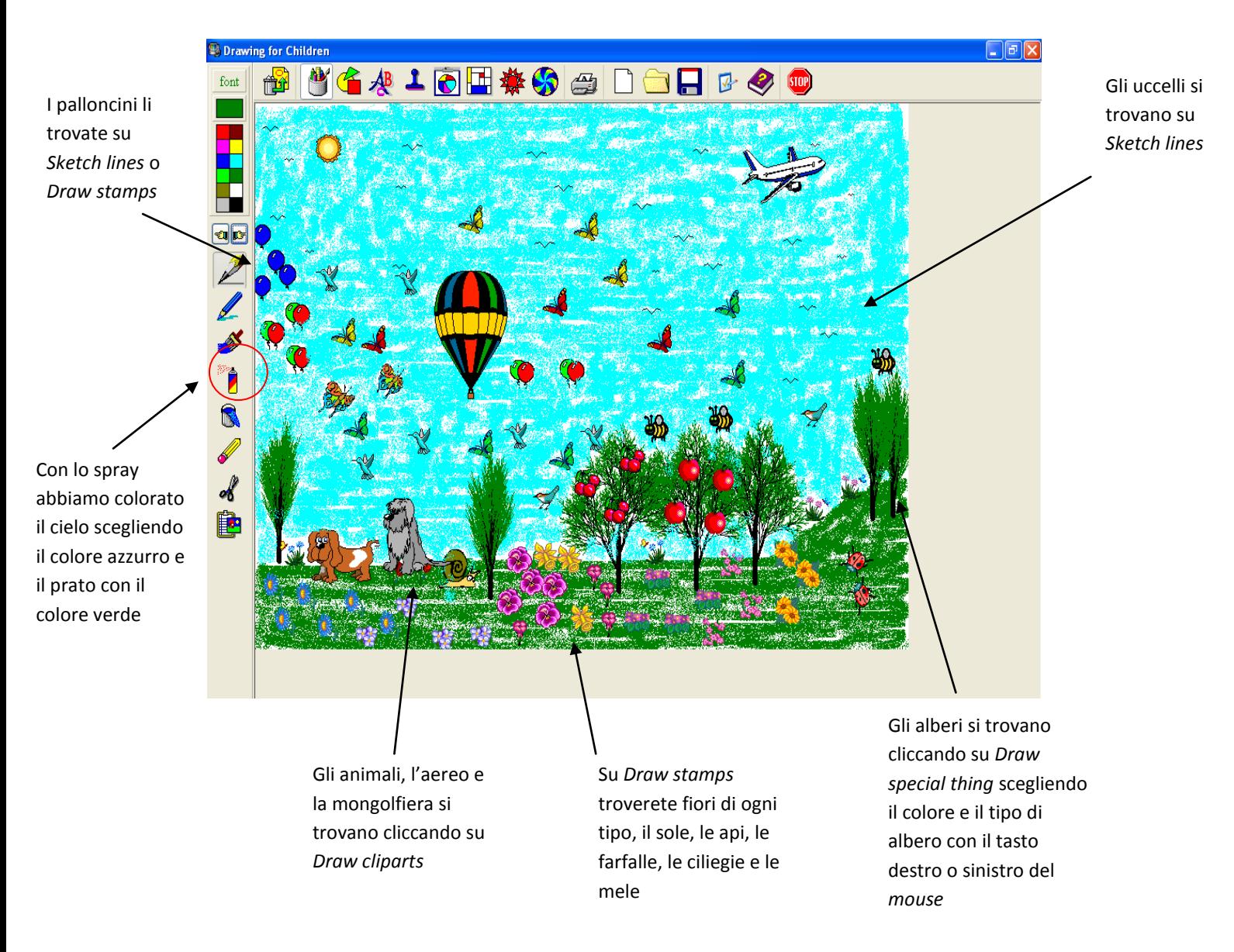

## 1.2.2. PAINT

Paint è un noto programma di grafica presente nei sistemi operativi Windows. Esso permette agli utenti di disegnare e colorare; offre inoltre la possibilità di inserire e modificare foto ed immagini di diversi formati (es JPEG, BITMAP, GIF).

L'applicazione Paint può essere utilizzata anche dai bambini, in quanto le funzioni del programma sono di facile comprensione. Essi possono quindi creare disegni e colorarli, dando libero sfogo alla loro fantasia.

Innanzitutto si può evidenziare che esistono diverse versioni di Paint, a seconda del sistema operativo utilizzato dall'utente. In questo breve lavoro si farà riferimento alla versione di Paint presente in Windows 7.

Per aprire il programma è sufficiente:

cliccare sul pulsante **Start**  $\bigcirc \longrightarrow$  **Tutti i programmi**  $\longrightarrow$  **Accessori** scegliere **Paint** 

La finestra iniziale che appare quando si apre il programma è la seguente.

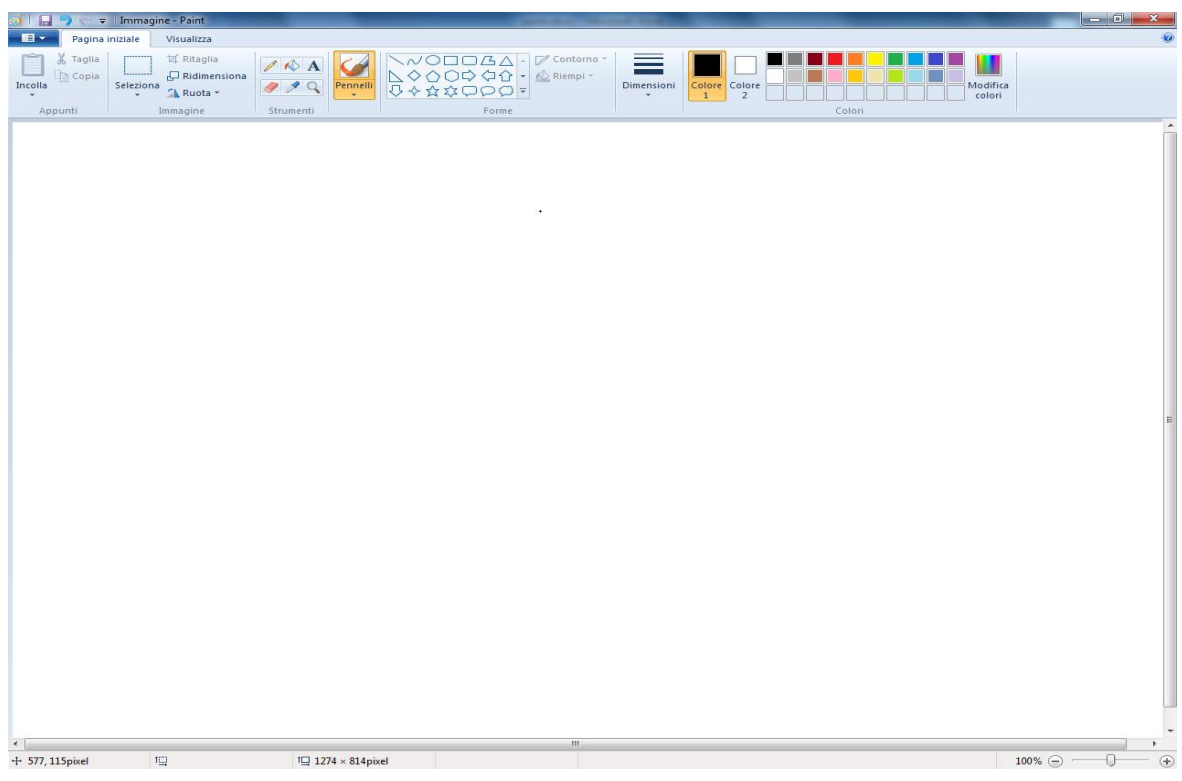

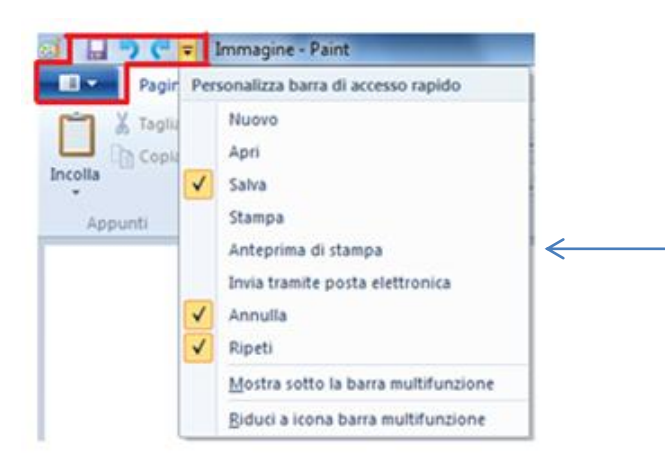

Osservando questa prima schermata notiamo in alto il tasto Salva con nome che permettere di memorizzare il proprio lavoro in qualche cartella del computer (il file può essere salvato in alternativa con i tasti MAIUSC+F12), i tasti Annulla e Ripeti che rispettivamente permettono di cancellare l'ultima azione o di ripristinarla. Accanto ad essi vi è una freccia che

Paint si presenta come un foglio bianco.

permette di selezionare delle opzioni per personalizzare la barra di accesso rapido

## ( per es. Stampa) È inoltre possibile ad esempio aprire un nuovo file, inviare il file prodotto tramite posta elettronica o impostarlo come sfondo del *desktop*, avere informazioni sulle proprietà del file o uscire dal programma.

Tra gli STRUMENTI si possono selezionare la matita, la gomma, il tasto riempi per colorare una determinata area, il selettore di colori che cattura il colore desiderato e lo utilizza per disegnare, la lente per ingrandire e il pulsante che permette di inserire all'interno del disegno il testo (es. un titolo o un nome) scegliendo il carattere, colore e la grandezza preferita.

Attraverso il tasto Incolla si possono inserire immagini o foto presenti nel computer, esse potranno poi essere selezionate, ridimensionate secondo la grandezza preferita, ruotate o capovolte e modificate con fantasia. Inoltre potranno essere anche ritagliati particolari di tali immagini.

 $\epsilon$  = Immagine - Paint

Seleziona

Visualizza

区 Ritaglia

 $^{\prime\prime}$  Ruota  $^{\star}$ 

Immagine

日 Ridimensiona

Strumenti

Pagina iniziale

X Taglia

**Pa** Copia

Appunti

Incolla

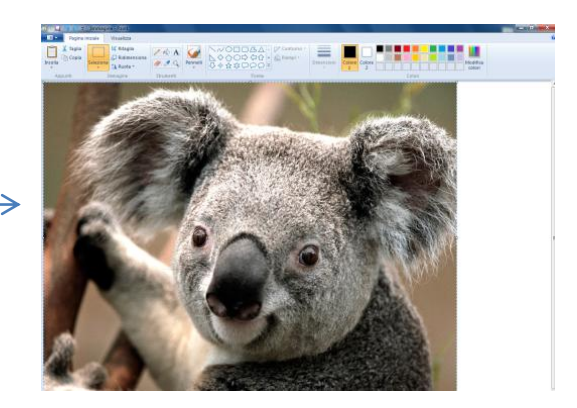

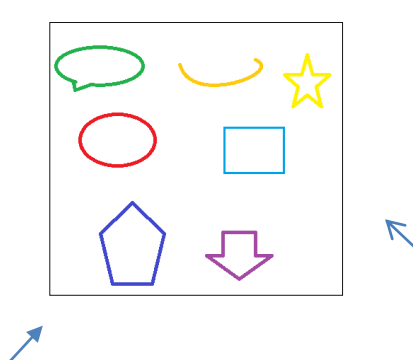

Questi sono solo alcuni esempi di forme che è possibile inserire nel foglio; per ciascuno può essere scelto un certo tipo di contorno, un certo colore e una certa dimensione della linea.

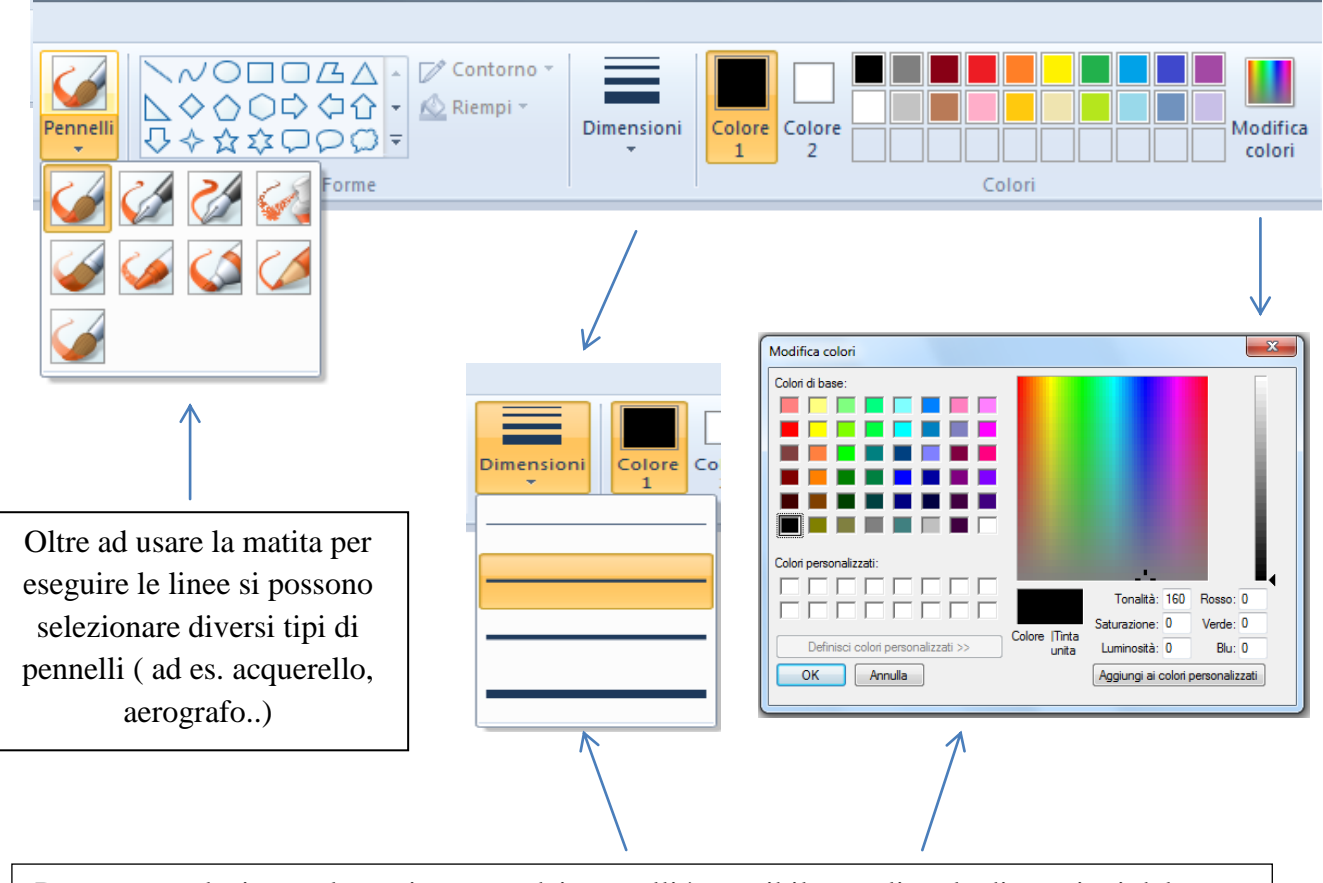

Dopo aver selezionato la matita o uno dei pennelli è possibile scegliere le dimensioni del tratto ed oltre ad esse il colore (Colore 1 e Colore 2 indicano il colore della linea e quello eventuale del riempimento della forma). Se il colore che si desidera utilizzare non è presente nella selezione in alto a destra si possono modificare i colori; apparirà una finestra grazie alla quale una certa tonalità di colore potrà essere aggiunta ai colori personalizzati ed essere così inserita nel disegno.

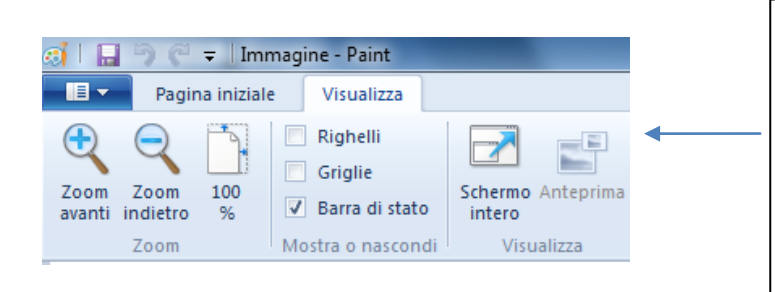

Cliccando su Visualizza è possibile ingrandire il disegno o ridurne le dimensioni (pulsanti Zoom avanti e Zoom indietro), scegliere se visualizzare o meno il righello o trasformare il foglio bianco in una griglia. Il disegno può essere inoltre visualizzato a schermo intero.

Nonostante Paint sia un programma facilmente utilizzabile anche dai bambini, è stato creato il software gratuito TuxPaint, dedicato in particolare ai bambini tra i 3 e i 12 anni. Questo *software* è ricco di nuove funzioni dedicate ai bambini più piccoli, offre, infatti, maggiori strumenti per il disegno rispetto alla versione classica di Paint, quali per esempio effetti sonori e timbri.

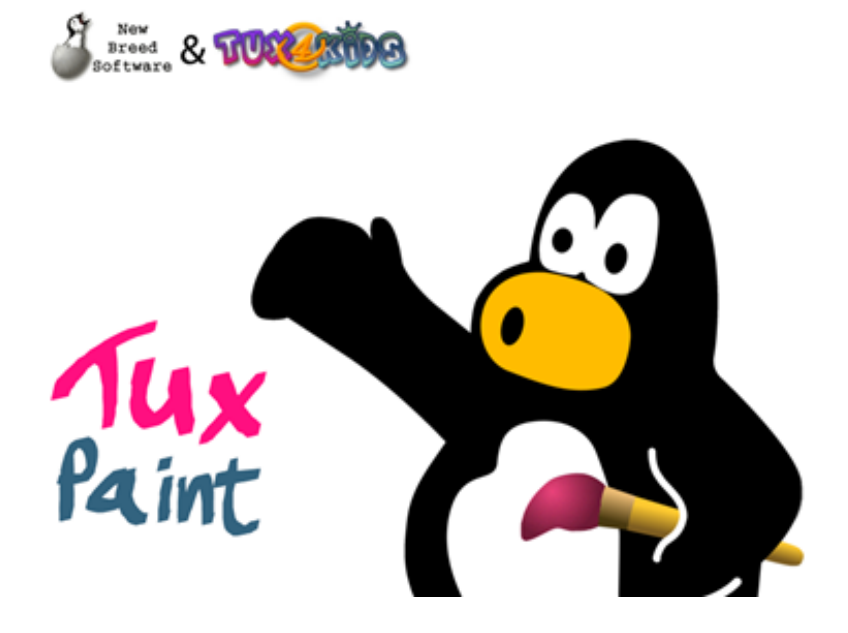

Questa è la schermata che appare quando si clicca sull'icona del programma che si sta caricando. Quest'ultimo verrà analizzato nel dettaglio nella seconda parte del nostro lavoro, mentre qui di seguito presentiamo alcuni laboratori che possono essere realizzati con TuxPaint e che sono inerenti al tema della creatività. Essi sono presenti nella guida del programma, disponibile su Internet, dalla quale trarremo anche alcuni esempi di disegni realizzati nei laboratori.

Per i bambini più piccoli sono proposti due semplici laboratori:

- KIDS ART GALLERY
- UN NOME IN FORMA

KidsArtGallery è un laboratorio che permette un primo approccio al computer attraverso il disegno. Esso prevede una serie di obiettivi didattici legati alle diverse materie e per quanto riguarda la creatività, argomento di nostro interesse, ha come obiettivo l'utilizzo creativo del colore (distinzione tra colori primari e secondari). La prima volta che si svolge questo tipo di attività si insegna al bambino ad osservare la schermata del programma con i suoi componenti, ad utilizzare i tasto destro e sinistro del mouse e i vari pulsanti del programma liberamente. Nelle lezioni successive verranno salvati anche i file prodotti e si proseguirà nella scoperta del programma, ad esempio insegnando ai bambini a scrivere il proprio nome o altre parole scelte da loro, aumentando anche progressivamente il livello di difficoltà dell'attività proposta.

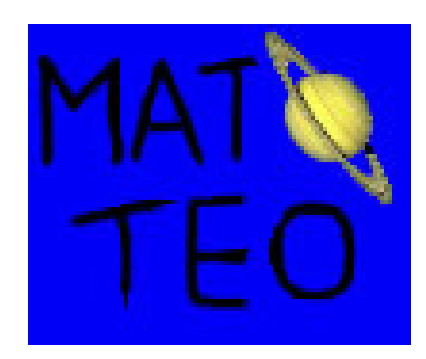

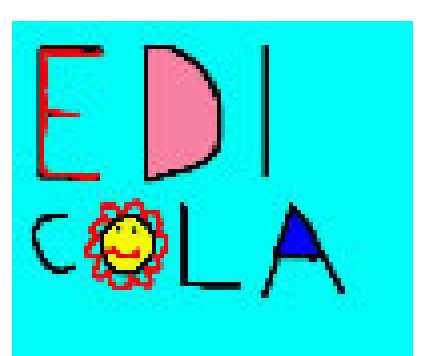

Altro laboratorio per i più piccoli è " Un nome in forma" che ha come obiettivo quello di chiedere ai bambini di scrivere le parole utilizzando anche una forma grafica. Ciò permette loro di imparare meglio il loro significato.

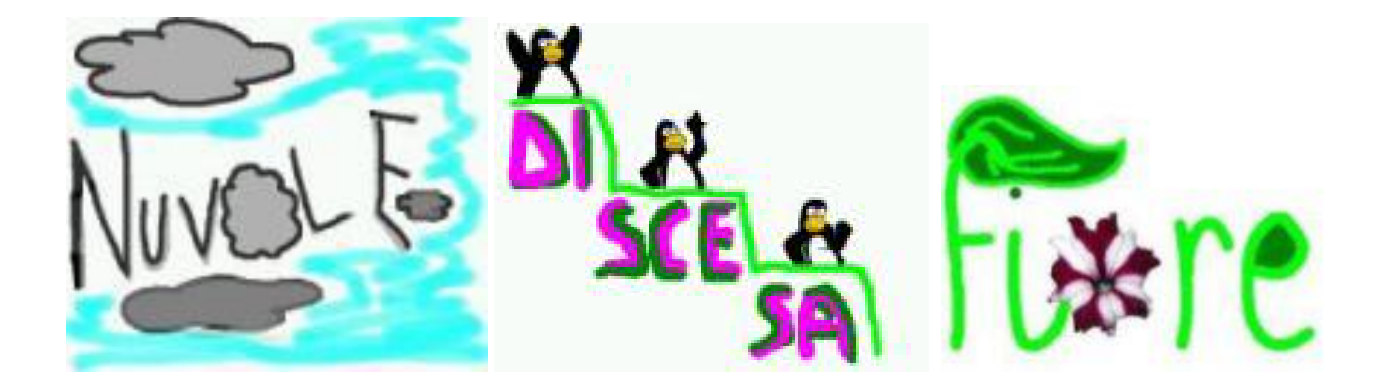

Altra possibile attività è quella che permette di allenare le competenze della lingua inglese e del disegno. Si invitano, infatti, i bambini a disegnare ad esempio il pinguino (simbolo del *software*), come indicato dalle consegne in inglese. Seguendo tali indicazioni essi dovranno inserire delle forme presenti nel programma e dipingere con il mouse alcune parti dell'animale.

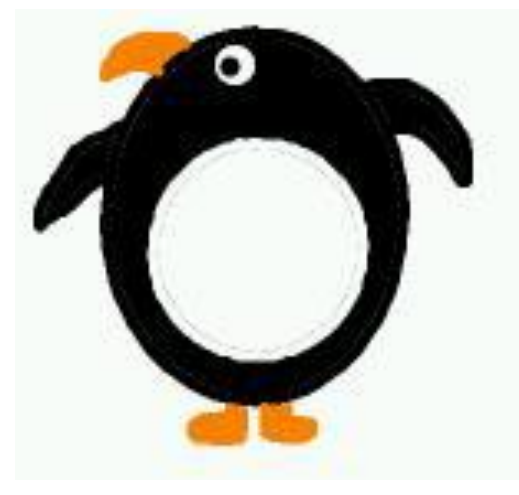

Attraverso l'utilizzo di TuxPaint possono essere creati anche biglietti augurali per Natale o Pasqua, utilizzando i vari colori, le forme e gli stampini disponibili nel programma o ancora piccole opere d'arte utilizzando linee e forme.

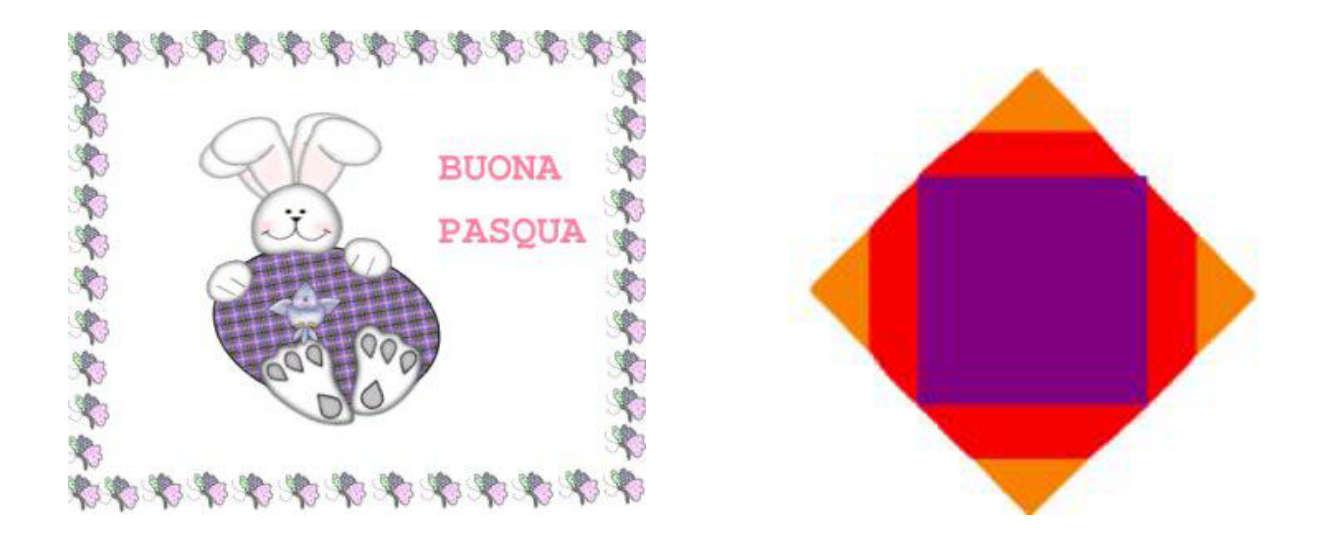

Questi sono solo alcuni spunti per creare con TuxPaint. Essi sono adatti ai bambini più piccoli, ma ve ne sono anche altri per i bambini più grandi. La fantasia di maestri e genitori può, inoltre, dare vita a molte altre nuove proposte creative ed ecco dunque come il computer può diventare più a misura di bambino e integrare altre metodologie didattiche all'interno della scuola.

Per chi è interessato all'argomento non sarà difficile attraverso una breve ricerca su internet trovare idee per laboratori o altri programmi gratuiti con caratteristiche simili a TuxPaint o Drawing for Children. Questo è possibile anche grazie ai numerosi siti creati da insegnanti di scuola elementare, in cui molte sezioni sono dedicate al disegno e a questi *software*.

# 2. TEST PROIETTIVI GRAFICI AL COMPUTER

## 2.1. USO CLINICO DEI TEST PROIETTIVI GRAFICI

Uno dei principali compiti dello psicologo clinico è l'indagine diagnostica. Per poterla effettuare sono stati elaborati numerosi metodi e strumenti.

I punti essenziali del procedimento diagnostico sono:

- Esame medico e neurologico per verificare se le problematiche del soggetto abbiano o meno una base organica.
- Studiare la storia personale del soggetto (anamnesi) per conoscere le linee di sviluppo psichico dell'individuo e i fattori che possono aver contribuito al costituirsi della sua organizzazione mentale e all'instaurarsi delle problematiche che l'hanno portato alla consultazione psicologica. Ovviamente quando il soggetto dell'indagine è un bambino, i dati dell'anamnesi si otterranno dal colloquio con i genitori.
- Il colloquio diagnostico, il cui scopo è di arrivare a formulare delle ipotesi sulla personalità del soggetto.
- Applicazione e valutazione di reattivi mentali. Infatti, per approfondire le ipotesi formulate durante il colloquio, si utilizzano i test che si ritengono più adatti allo scopo.

In questo lavoro ci occuperemo di approfondire i test proiettivi grafici per bambini.

I metodi proiettivi fanno appello alla produzione spontanea del soggetto.

La caratteristica comune a questi tipi di test è di partire da una situazione standardizzata, uguale per tutti i soggetti. Ciò permette di confrontare tra loro le prestazioni di diversi individui, conferendo a questo metodo un' obiettività scientifica.

Queste tecniche si chiamano proiettive perché si basano sul meccanismo psicologico della proiezione (nella cornice teorica psicoanalitica); esso consiste nell'attribuire ad altri, o alla realtà esterna, sentimenti e qualità proprie mediante un processo difensivo inconscio. Tale processo avviene tanto più facilmente quanto più vago e meno strutturato è lo stimolo al quale viene sottoposto il soggetto e quanto più forte è la pulsione interna.

Un test può definirsi proiettivo quando il materiale è non strutturato, ambiguo e, quindi, senza un significato preciso. È appunto mentre cerca di dare un significato allo stimolo che il soggetto rivelerà senza rendersene conto i contenuti della propria struttura psichica (bisogni, conflitti e timori). Allo stesso modo, il disegno è rivelatore di atteggiamenti affettivi o di tratti specifici del carattere, indizi di una futura personalità del bambino.

Il valore espressivo del disegno è iscritto nel movimento stesso del gesto. Il tratto può essere, infatti, la registrazione di un gesto rabbioso e aggressivo oppure incerto e insicuro.

Se l'espressività è riferibile alla manifestazione di un aspetto della vita affettiva, ad un modo di sentire e di essere della persona, la proiezione è in relazione con la dimensione più profonda dell'individuo. Si può quindi dire che il disegno, nei suoi aspetti espressivi, informa della personalità del soggetto, e nei suoi aspetti proiettivi, dei conflitti di personalità del soggetto.

Così il simbolo grafico viene caricato di significati non sempre evidenti che esigono di essere riconosciuti ed interpretati. Il disegno risulta un tentativo per eliminare le parti intollerabili del mondo interiore. Nell'orientamento clinico il disegno diventa quindi uno strumento per esplorare la dimensione affettiva del soggetto.

L'uso del disegno è diventato una pratica ormai comune nella psicologia clinica, soprattutto nei colloqui con i bambini. Infatti, il ricorso ai test carta-matita, sembra essere suggerito sia per le sue caratteristiche di immediatezza e semplicità, sia perché il compito richiesto non genera ansia nel bambino. Disegnare è un'attività naturale come il gioco. Resta tuttavia un problema relativo al loro valore e soprattutto alla loro validità. È difficile valutare che cosa effettivamente i reattivi grafici misurino. Importante in questo senso è stato il lavoro di Elisabeth M. Koppitz, nel tentativo di pervenire ad una classificazione significativamente attendibile e accreditata di "indicatori emozionali" nei disegni dei bambini, con riferimento al disegno della figura umana. La sua scala è costituita da un elenco di trenta indicatori, con items di tre tipi relativi a: qualità del disegno grafico, elementi grafici insoliti e omissione di elementi significativi. Uno degli indicatori maggiormente studiati è la dimensione delle figure. Le dimensioni dei personaggi rifletterebbero i sentimenti che i bambini provano nei loro riguardi. Figure molto grandi esprimerebbero sentimenti di autostima accentuata e disegni minuscoli indicherebbero un sentimento di inadeguatezza e fragilità, ma la correlazione tra dimensioni della figura e stima di sé non è sempre così diretta.

Comunque, pur tenendo conto dei limiti del disegno come strumento diagnostico, sovente i suoi contenuti rivelano aspetti della vita emozionale del bambino non altrimenti comunicabili.

Nella somministrazione è importante rispettare alcuni criteri fondamentali:

- La somministrazione deve essere individuale.
- L'ambiente deve essere il più possibile neutro, per favorire la spontaneità del bambino ed evitare influenze esterne.
- I fogli devono essere sparsi a caso sul tavolo; così il bambino è libero di deciderne l'orientamento. Il disegno va eseguito a mano libera.
- Non ci sono limiti di tempo.
- Se il bambino durante la prova chiede spiegazioni su come disegnare, si deve rispondere "come preferisci tu", non bisogna influenzarlo in alcun modo.

 È importante osservare il bambino mentre disegna e soprattutto: le verbalizzazioni, il tono di voce, i movimenti del corpo e le espressioni del viso, da che parte inizia a disegnare, le cancellature relative ad un personaggio, l'ordine di esecuzione dei personaggi e gli improvvisi arresti nel disegnare un personaggio.

A livello grafico bisogna tenere conto di alcune caratteristiche:

- *La pressione sul foglio* permette di valutare il livello di personalità del soggetto. Una pressione media e costante indica un normale e stabile adattamento. Una discontinua è indice di ansia ed instabilità emotiva, mentre una molto forte indica uno scarso controllo emotivo e aggressività. Infine una pressione molto leggera è indice di debolezza, depressione e d inibizione delle pulsioni.
- *Il tratto* può essere continuo e quindi indicare decisionalità e sicurezza. Il tratto discontinuo invece indica incertezza, ansia e vulnerabilità emotiva, quello aritmicamente ripetuto è segno di mancanza di spontaneità e ossessività. Infine c'è il tratto ripassato che indica ripensamento e ossessività.
- *Le linee* se sono prevalentemente dritte indicano razionalità e rigidità emotiva. Se sono arrotondate sono indice di flessibilità, adattabilità e passività. Se sono grosse indicano aggressività e al contrario se sono sottili indicano scarsa stima di sé. Infine le linee ampie che occupano gran parte del foglio indicano espansione emotiva, vitalità ed estroversione.
- *Le ombreggiature* sono tutte le sfumature che mirano sia a dare rilievo alla figura che a mettere in ombra alcune parti del corpo. Se ci sono su tutti i personaggi è indice di ansia diffusa e depressione. Se su un solo personaggio o su una particolare parte del corpo indica ansia relativa a quel particolare personaggio o a quella particolare area del corpo.
- *Gli annerimenti* invece indicano aggressività o depressione.
- *Le cancellature* quasi mai risultano evidenti sul foglio, bisogna annotarle man mano che vengono fatte. Se sono moderate e con miglioramento del disegno indicano flessibilità e buon adattamento. Se sono eccessive possono indicare insicurezza, ossessività e bassa stima di sé.

A livello delle strutture formali, le due più significative sono:

- *Il tempo di esecuzione* che mediamente si aggira intorno ai 5-8 minuti. Bisogna tenere conto del tempo di latenza, che riguarda il tempo che intercorre tra la fine della consegna del test e l'inizio di esecuzione del disegno. Se supera i tre minuti può essere sintomo di angoscia ad entrare in contatto col proprio mondo interno.
- *La collocazione sul foglio* che se è centrale indica adattamento all'ambiente e realismo. Se è verso il lato destro del foglio indica orientamento verso il futuro e di estroversione. Viceversa se è verso il lato sinistro è indice di regressione, orientamento verso il passato ed

introversione. Se la collocazione è in alto è indice di una tendenza a fantasticare, all'infantilismo e all'eccessivo ottimismo. Infine se la collocazione è verso il basso indica insicurezza, bisogno di stabilità, dipendenza, ricerca di appoggio e depressione.

Ora affronteremo nello specifico le caratteristiche e gli aspetti principali dei più importanti test proiettivi grafici per bambini.

#### 2.2. PRINCIPALI TEST PROIETTIVI GRAFICI PER BAMBINI

#### 2.2.1. IL DISEGNO DELLA FIGURA UMANA

Gli studi sul disegno infantile hanno evidenziato la preferenza del bambino (fino a dieci anni) per il disegno della figura umana. Egli rappresenta gli "omini" come li concepisce e non come li vede, cosa che dipende da come egli stesso si concepisce. In base al grado di maturità psico-motoria del bambino la raffigurazione dell'omino sarà diversa in base all'età, così gli disegnerà per primo un "omino testone", con braccia e gambe attaccate direttamente ad una grossa testa e poi aumenterà progressivamente i dettagli fino a rappresentare in modo completo il corpo umano, prima nella posizione frontale e poi di profilo. Questo suggerisce una correlazione tra l'evoluzione nel disegno e lo sviluppo mentale del bambino. Florence Goodenough, nel 1920, tenta così di utilizzare il disegno della figura umana come test per la misura dell'intelligenza, con lo scopo di trarre indicazioni utili sullo sviluppo mentale del bambino. Nasce così il *Test del bonhomme* che valuta i disegni di bambini tra i quattro e i dieci-dodici anni, basandosi sul numero di particolari espressi e sulla loro organizzazione spaziale, escludendo criteri estetici legati all'attitudine del soggetto esaminato. La consegna infatti cerca di stimolarne le conoscenze e gli aspetti cognitivi e il test può essere applicato collettivamente e individualmente, mettendo a disposizione un foglio bianco e una matita. Alla fine della prova l'esaminatore deve annotare sul foglio il nome del bambino, la data e l'età precisa, mentre la valutazione viene eseguita assegnando un punto per la presenza di ogni elemento (l'autrice ne indica in tutto cinquantuno); ad ogni età cronologica corrisponde un punteggio medio, utilizzato in seguito per il calcolo del Quoziente Intellettivo. Tra i particolari valutati si considera principalmente la presenza, la proporzione e la dimensione di testa, gambe, braccia, collo, occhi, naso, bocca, orecchie, capelli e la presenza di altri dettagli, quali per esempio sopracciglia, pupille, sguardo, mento, fronte, capi di vestiario ecc…

Questo test viene utilizzato spesso perché facile da applicare, eseguito con piacere dai bambini, utile quando non si può impiegare un test verbale e si correla in modo soddisfacente con altre prove di intelligenza. Nonostante ciò, la misura dell'intelligenza risulta valida nel caso in cui non esistano disturbi nevrotici o psicotici, mentre in presenza di fattori legati all'affettività il punteggio si abbassa. Inoltre, dopo i dodici anni il test non può più essere somministrato poiché ciò che il

ragazzo esprime non è più legato al livello mentale, ma all'affettività; possono, infatti, emergere conflitti emotivi legati allo sviluppo fisiologico, per cui disegnare un corpo umano può diventare spiacevole e generare omissioni di alcuni dettagli.

Nel 1949, Karen Machover realizza il *Test del disegno di una persona* concentrandosi sull'indagine della dimensione affettiva. Questo metodo è considerato proiettivo in quanto si basa sull'idea che nel disegno della figura umana il soggetto proietti l'immagine del proprio corpo, manifestando nel contenuto vari aspetti della personalità. In questo modo il test può essere somministrato a bambini e adulti, mettendo a disposizione un foglio di carta, una matita e una gomma e chiedendo di disegnare una persona o figura umana. L'ambiguità della consegna permette al soggetto la massima libertà nella scelta di sesso, età, espressione, posizione e altri dettagli del personaggio così da favorire il più possibile la proiezione. Durante il disegno l'esaminatore deve annotare generalità del soggetto, commenti, tempo e modo di esecuzione, eventuali correzioni o cancellature. Alla fine della prova viene richiesto di disegnare su un altro foglio una persona di sesso opposto al primo. Questo dettaglio è significativo in quanto, di solito, la prima persona disegnata presenta caratteristiche dell'autore del disegno (sesso, razza, fisicità, età); in caso contrario è possibile riscontare delle difficoltà di identificazione. Gli elementi disegnati vengono interpretati tenendo conto di tre livelli: formale, grafico e di contenuto, di cui verranno descritti i principali elementi.

A **livello formale** si considerano:

- *La successione delle figure*: se il soggetto disegna per prima una figura maschile o femminile. Di solito il sesso della persona rappresentata è uguale al proprio;
- *L'espressione o l'atteggiamento del personaggio disegnato*: rappresenta lo stato d'animo del disegnatore (per esempio aggressivo, allegro);
- *Il confronto tra le figure dei due disegni* : informa sull'atteggiamento del soggetto verso i due sessi;
- *La dimensione della figura rispetto al foglio*: esprime come il soggetto reagisce alla pressione ambientale (lo spazio bianco nel disegno). Di solito la figura umana intera occupa due terzi del foglio; se questa è molto più piccola indica bassa autostima, insicurezza e inibizione, al contrario se molto grande esprime sicurezza, espansione e anche aggressività;
- *La collocazione del disegno sul foglio*: generalmente il soggetto viene disegnato al centro del foglio, indicando buon equilibrio e adattamento. Una figura spostata sulla sinistra esprime introversione e attaccamento al passato, mentre sulla destra mostra estroversione e orientamento al futuro. Un soggetto rappresentato sul lato inferiore segnala stabilità, sul lato superiore indica invece scarsa fiducia in sé stessi (negli adulti) e aspirazione al successo (nei bambini);
- *Il movimento*: esprime rigidità psichica nella figura fissa, mentre dinamicità in caso contrario;
- A **livello grafico** si considerano:
	- *Il tracciato del disegno*: si riferisce alla pressione del tratto sul foglio. Un tratto forte indica sicurezza, impulsività e a volte aggressività, mentre un tratto debole esprime insicurezza, timidezza;
	- *L'ombreggiatura*: le sue dimensioni riflettono generalmente l'intensità di ansia del soggetto;
	- *La trasparenza*: esprime un pensiero concreto, tipico della mentalità infantile e primitiva. Secondo Machover (1951) rappresenta la forma più patologica dell'espressione di conflitto e si trova spesso nel disegno degli schizofrenici. Nell'adulto è indice di giudizio debole ;
	- *La figura schematica*: è normale trovarla nei disegni dei bambini piccoli;
	- *La presentazione della figura*: di solito la figura è disegnata frontalmente, ma è possibile trovarla anche di profilo, indicando un tipo di personalità evasiva. Raramente la figura è disegnata di schiena, espressione di un desiderio di resistere all'ambiente o di nascondere la propria personalità.

A **livello di contenuto** sono identificate tre aree, in cui ogni dettaglio assume un preciso significato:

- *Il corpo*: valutato in base alla presenza e alla modalità di rappresentazione di alcune sue parti tra cui la testa (espressione di intelletto, socialità e comunicazione), gli organi di senso (occhi, bocca, naso, orecchie), gli arti (braccia e gambe, raffigurazione del contatto e dell'atteggiamento del disegnatore con il mondo esterno), i capelli, le mani, i piedi, il tronco (associato all'affettività nella zona del torace, all'erotismo nella zona del bacino e alla forza vitale nella zona delle spalle) e altri particolari quali baffi, collo, ombelico, ecc… L'omissione di qualcuno di questi elementi può essere legato a conflitti o preoccupazioni verso la parte non disegnata oppure a disturbi somatici localizzati.
- *L'abbigliamento e gli accessori*: di solito le figure umane vengono disegnate vestite e con possibili dettagli quali, ad esempio, bottoni, tasche, cappello, cravatta, ecc… Se la figura è nuda può indicare conflitti sessuali o ribellione contro la società. Se il bambino disegna gli organi genitali in vista mostra il suo interesse per la differenza tra i sessi;
- *Eventuali elementi ambientali*: per esempio la casa, la luna, la pioggia ecc…

## 2.2.2. IL DISEGNO DELL'ALBERO

Anche il test dell'albero rappresenta una tecnica proiettiva in quanto può ritrovarvisi espressa la personalità del disegnatore. Il test è stato utilizzato da molti studiosi in modo piuttosto soggettivo

fino al 1949, quando Karl Koch ha cercato di renderlo più obiettivo con un'indagine effettuata su vasta scala. Anche in questo test si possono esaminare adulti e i bambini, con le stesse modalità di somministrazione dei test precedenti.

L'autore ha evidenziato la presenza di "forme primarie" nei disegni dei bambini, la cui conoscenza può essere utile allo studio dell'evoluzione psichica del soggetto. Esempi di forme primarie sono: fusto e rami disegnati a tratto unico anziché doppio, rami orizzontali, base del fusto a tratti paralleli e non inclinati o arrotondati, rami collocati nella parte inferiore del fusto, alberi a forma di croce, stereotipie (cioè ripetizione continua e con regolarità esagerata di un particolare quali foglie o frutti), annerimento del fusto, base del fusto che appoggia sull'orlo inferiore del foglio, mancanza di coordinazione nel disegno e rappresentazione del paesaggio. La presenza di queste forme in disegni di adolescenti o di adulti può far ipotizzare un ritardo nello sviluppo intellettivo, tipico di personalità deboli o una regressione nello sviluppo affettivo, tipica in personalità nevrotiche.

Per l'interpretazione del disegno è molto importante valutare la prima impressione, in modo da ottenere una comprensione intuitiva globale della personalità del soggetto, mentre se si analizzano subito i diversi elementi questi possono delineare tratti di personalità contrastanti tra loro. Nell'osservazione delle varie parti dell'albero, soprattutto quelle superiori, occorre fare attenzione alla direzione verso cui si estendono, poiché ogni zona del foglio assume un particolare significato simbolico. Koch si basa sulla distinzione di Max Pulver tra: zona alta (area della spiritualità, intellettualità), zona bassa (area materiale, istintuale), zona destra (estroversione, orientamento al progresso) e zona sinistra (introversione, attaccamento al passato). Di conseguenza, se l'albero si estende verso la zona sinistra e bassa rappresenterà una personalità inibita, introversa e attaccata al passato, mentre se si estende verso la zona destra e alta emergerà una personalità estroversa, protratta al futuro e in contatto con il mondo esterno.

I principali elementi dell'albero da valutare si possono distinguere in:

- *Radici*: sono la parte più primitiva dell'io, legata agli impulsi. Nel disegno dell'adulto sono nascoste, altrimenti indicherebbero regressione, mentre nei bambini sono disegnate;
- *Tronco*: rappresenta la forza dell'io, l'aspetto più razionale;
- *Chioma*: esprime la dimensione affettiva delle relazioni umane ;
- *Rami*: indicano la modalità con cui il soggetto affronta la realtà circostante;
- *Elementi di decorazione*: foglie, fiori e frutta. Quest'ultima rappresenta il desiderio di crescere nei bambini, mentre può essere segno di effettiva maturità e successo nell'adulto.

Il test dell'albero è uno strumento che richiede esperienza e capacità intuitive per poter valutare ogni elemento in rapporto all'insieme del disegno, così da non fornire una facile e scontata interpretazione dei singoli elementi che può risultare in contrasto con l'impressione globale.

#### 2.2.3. IL DISEGNO DELLA FAMIGLIA

Il test del disegno della famiglia rappresenta un modo per poter entrare in contatto con il mondo interno del bambino e con le caratteristiche della sua personalità, influenzata da come il soggetto vive i rapporti affettivi con la propria famiglia. È possibile valutare i veri sentimenti che egli prova nei confronti dei familiari e la capacità di interagire con essi, perché il disegno facilita proiezione di sentimenti, conflitti e desideri inconsci.

Il test è stato introdotto negli anni cinquanta da W.C. Hulse negli Stati Uniti e da Maurice Porot in Europa, con la consegna di disegnare la propria famiglia. Successivamente Louis Corman (autore di riferimento in Italia) propone, insieme ad altri studiosi, di far disegnare una famiglia inventata così da lasciare più libertà al bambino, facilitandone la proiezione. Rispetto agli altri test questo è applicabile solo ai bambini da sei a quindici anni e la presenza dello psicologo risulta importante per osservare le modalità con cui il soggetto disegna (per esempio i movimenti del corpo, le espressioni del viso, il tono di voce durante il disegno oppure da che parte inizia a disegnare, le cancellature, l'ordine dei personaggi rappresentati ecc). La somministrazione del test va fatta individualmente, in un ambiente neutro, senza limiti di tempo e con l'utilizzo di materiale adeguato. Quando il disegno è concluso inizia un colloquio per capire meglio le caratteristiche del disegno (si chiede di indicare identità, ruolo, nome ed età attribuiti ai personaggi).

L'interpretazione del disegno della famiglia deve tenere in considerazione il sesso, l'età, l'ordine di nascita e la composizione reale della famiglia del soggetto per poterla confrontare con quella disegnata. Essa si basa su tre livelli (formale, grafico e di contenuto), come nel caso del disegno della persona.

Il **livello formale** si riferisce a come il disegno viene realizzato (per esempio la rappresentazione e la proporzione delle varie parti del corpo, la ricerca di particolari e l'aggiunta di dettagli). Bambini con una forte inibizione o dislessici presentano un basso livello formale. Le strutture formali più significative sono:

- *Il tempo di esecuzione*: non c'è limite di tempo. In genere si registra il tempo di latenza (quello impiegato prima di iniziare il disegno) e il tempo totale (quello impiegato per finirlo);
- *La collocazione del gruppo familiare sul foglio*: rimanda al significato assunto dalle diverse zone del foglio (più sopra descritte per il disegno dell'albero e della persona). Nel caso specifico la collocazione del soggetto rispetto al resto del gruppo aiuta a comprenderne lo spazio psichico;
- *La dimensione del disegno*: un disegno normale occupa i due terzi del foglio; se è molto grande indica estroversione, se molto piccolo, invece, è segno di inibizione e ripiegamento su se stesso;
- *La direzione dei personaggi*: come per la figura umana, anche la famiglia è normalmente raffigurata frontalmente; se una o più figure sono di profilo ci può essere un problema di tipo relazionale;
- *La staticità o il movimento*: di solito la famiglia è disegnata in modo statico; se viene rappresentato il movimento, questo assume un particolare significato in base al tipo di azioni disegnate;
- *Gli stili di esecuzione*: Minkowska (1952) ne distingue principalmente due: sensoriale e razionale. Il primo indica spontaneità, vitalità e presenta linee curve, leggere ombreggiature, personaggi in movimento, collocati in un contesto e curati nei particolari; il secondo esprime razionalità, rigidità relazionale, tendenza all'inibizione ed è caratterizzato da linee dritte e spigolose, personaggi rigidi, immobili, separati tra di loro in un contesto scarsamente rappresentato.

Per il **livello grafico** si applicano le regole della grafologia e valgono criteri simili a quelli usati per il disegno della figura umana. Sintetizzando, gli indici principali sono:

- *La pressione sul foglio*: mostra il livello di pulsionalità: alto se la pressione è molto forte, debole se la pressione è molto leggera, stabile o instabile in base alla continuità o discontinuità;
- *Il tratto e le linee*: il primo rappresenta il momento dinamico dell'esecuzione e può essere continuo, discontinuo, ritmicamente ripetuto o ripassato, raddoppiato; il secondo si riferisce al prodotto finale del disegno, caratterizzato da linee dritte, arrotondate, verticali, orizzontali, grosse o sottili;
- *Il ritmo*: esprime inibizione della spontaneità e costrizione dalle regole;
- *Le ombreggiature*: si riferiscono alle sfumature che possono mettere in rilievo o nascondere una parte del corpo, uno o più personaggi ed indicano l'intensità d'ansia del soggetto;
- *Gli annerimenti*: si ritrovano come scarabocchi che danno la sensazione di un disegno volutamente sporcato e danneggiato, esprimendo principalmente aggressività;
- *Le cancellature*: moderate o eccessive, vanno annotate man mano che vengono fatte.

Per esaminare il **livello di contenuto** del disegno si tiene conto principalmente di tre aspetti:

 *La composizione della famiglia*: offre informazioni su come il bambino vive i rapporti tra i membri della famiglia. Risultano significativi i casi di eliminazione dal disegno di un personaggio o di aggiunta di un membro che non fa parte, almeno attualmente, della famiglia. L'eliminazione mostra il desiderio di voler cacciare il familiare non amato dal bambino o di negarne inconsciamente l'esistenza, come spesso succede nei confronti di fratelli nati per ultimi verso cui si esprime gelosia e non accettazione. Può anche succedere che sia il bambino stesso ad eliminarsi dal disegno perché non si percepisce come parte

integrante della famiglia o perché esprime depressione. Il personaggio aggiunto può essere un bebè, un adulto, una controfigura o un animale;

- *Il posto in cui si colloca il bambino rispetto ai familiari*: permette di formulare ipotesi sui legami affettivi, i rapporti e le interazioni all'interno della famiglia, così come il bambino li percepisce. Per esempio, se il bambino si disegna tra i suoi genitori può voler esprimere bisogno di protezione;
- *Le valorizzazioni o svalorizzazioni dei personaggi*: si riferiscono all'importanza che il bambino attribuisce a precisi membri della famiglia. Il personaggio valorizzato è quello più amato, ammirato dal disegnatore e con il quale desidera identificarsi. Nel disegno lo si riconosce perché è disegnato per primo, con maggior cura e completezza rispetto agli altri; le dimensioni sono superiori a quelle degli altri familiari (proporzionalmente all'età) e può venir messo in valore anche nell'inchiesta. Il personaggio svalorizzato, invece, è il membro della famiglia verso il quale il bambino esprime maggiore ostilità, indifferenza, disapprovazione o rifiuto. In questo caso viene disegnato per ultimo, sul bordo destro del foglio; può trovarsi in disparte o sotto gli altri, senza il relativo nome indicato; è disegnato piuttosto male, privo di particolari importanti e le sue dimensioni sono più piccole di quelle degli altri. Spesso è rappresentato senza braccia o nei casi più estremi è eliminato dal disegno.

Rispetto al contenuto è possibile individuare problemi legati alle relazioni all'interno della famiglia. Un caso è rappresentato della *rivalità fraterna*, espressa generalmente con una reazione aggressiva (svalorizzazione, eliminazione del rivale), con una reazione regressiva (identificazione con un lattante o regressione al tempo in cui il rivale non era ancora nato) o con una reazione depressiva (autosvalutazione, autoesclusione ). Un altro caso è quello della *situazione edipica*, manifestata in diversi modi nel disegno: rappresentando il bambino vicino al genitore del sesso opposto e lontano da quello dello stesso sesso, svalorizzando il genitore dello stesso sesso o, nei casi più estremi, escludendo quest'ultimo dal disegno.

Quanto descritto si riferisce alla rappresentazione di una famiglia immaginaria, cioè all'immagine interna di tipo affettivo che il bambino ha della propria famiglia, favorendone le proiezioni; esistono altre varianti del disegno della famiglia: la famiglia cinetica e la famiglia di animali.

Il test del **disegno della famiglia cinetica** è stato proposto da R.C.Burns e H.Kaufman negli anni settanta. Ai soggetti viene chiesto di rappresentare tutti i membri della propria famiglia durante lo svolgimento di un'azione. Gli elementi vengono classificati in base alle *caratteristiche delle figure* nei loro atteggiamenti, alle *azioni* svolte, agli *stili* di rappresentazione dei personaggi e a circa quaranta *simboli*. In particolare, le diverse azioni permettono di osservare il tipo di atmosfera emotiva all'interno della famiglia, per esempio collaborazione, autonomia, dipendenza, ecc. Gli stili

comunicano il sentimento del bambino rispetto all'ambiente relazionale, per esempio nell'incapsulamento i personaggi sono incorniciati con una linea. I simboli (per esempio mare, cibo, fuoco) esprimono la vita profonda dell'individuo.

Il test del **disegno della famiglia di animali** è stato ideato per facilitare la proiezione del bambino quando mette in atto difese troppo rigide nel disegnare la propria famiglia. Attribuendo agli animali le caratteristiche della personalità dell'uomo, il disegno mostra il carattere dei singoli componenti della famiglia sotto forma di animale. Il bambino può disegnare ogni tipo di animale, ognuno dei quali può esprimere diversi significati: il cane può significare fedeltà, ma anche aggressività; il cavallo libertà, ma anche potenza e così via. Infine, però, diversi animali possono anche esprimere la stessa qualità.

In conclusione, il disegno rappresenta uno strumento utile per indagare, come si è detto più volte, il mondo interno del bambino. Questo può infatti esprimersi più facilmente attraverso la rappresentazione grafica piuttosto che con la parola.

Con il progressivo sviluppo della tecnologia al bambino si presenta una nuova possibilità di espressione, che va oltre il disegno su carta: la creazione di una rappresentazione a computer. Di seguito verrà analizzato il programma di disegno a computer TUX PAINT per mostrare quali nuovi strumenti vengono messi a disposizione del bambino e per verificarne un suo possibile utilizzo anche in ambito clinico.

## 2.3. TUX PAINT: ESEMPIO DI SOFTWARE PER TEST GRAFICI

TUX PAINT si presenta come un programma di disegno libero per bambini dai 3 ai 12 anni. Può essere quindi ottimamente usato come strumento educativo all'interno di laboratori creativi e didattici. Le caratteristiche che lo contraddistinguono sono:

- *Software* gratuito, distribuito come Open Source.
- Compatibilità con Linux, Mac e Windows.
- Interfaccia semplice e accattivante.

Il principale sviluppatore di TUX PAINT è Bill Kendrick che ha creato anche altri famosi giochi Open Source per Linux disponibili poi per altri sistemi operativi. Il successo del suo lavoro è da condividere con tantissimi altri collaboratori che hanno partecipato allo sviluppo del programma, all' individuazione e risoluzione di vari errori di programmazione, all'aggiunta di strumenti, al miglioramento della compatibilità con i vari sistemi operativi.

L'intento di Kendrick è stato quello di creare un programma scaricabile gratuitamente da tutti gli utenti in modo che potesse circolare senza restrizioni e che si potesse quindi distribuire in modo più rapido ed omogeneo.

Di seguito sono riportati alcuni link dai quali scaricare il programma in base al proprio sistema operativo:

- Windows XP, 2000, Vista, 7: Tux Paint 0.9.21c [tuxpaint-0.9.21c-win32-installer.exe](http://sourceforge.net/projects/tuxpaint/files/tuxpaint/0.9.21c/tuxpaint-0.9.21c-win32-installer.exe/download)
- Mac OS X: [Tux Paint 0.9.21 \(Intel/PowerPC Universal Binary\)tuxpaint-0.9.21-macosx.dmg](http://downloads.sourceforge.net/tuxpaint/tuxpaint-0.9.21-macosx.dmg?download)
- Pacchetti Ubuntu Linux:<http://tuxpaint.org/download/linux-ubuntu/>
- Pacchetti RBM Linux:<http://tuxpaint.org/download/linux-rpm/>

Coloro che non hanno i sistemi operativi elencati possono andare alla pagina seguente per selezionare quello a loro più funzionale:<http://tuxpaint.org/download/>

Una volta installato il programma, è possibile scaricare nuovi timbri e strumenti per rendere l'attività del disegno ancora più piacevole e divertente.

## 2.3.1. CARATTERISTICHE

Al bambino viene presentato un foglio bianco su cui, attraverso i numerosi strumenti di cui TUX PAINT dispone, scatenare la propria creatività.

Il foglio da disegno ha una dimensione fissa: la sua impostazione predefinita è 800x600, ma è anche possibile ottenere risoluzioni diverse.

Una volta aperto il programma, i bambini si trovano di fronte ad un interfaccia particolarmente accattivante e divertente. Ogni mossa è accompagnata da effetti sonori spiritosi per coinvolgere tutte le modalità sensoriali.

Le attività sono guidate da TUX, il pinguino di Linux, che fornisce suggerimenti e informazioni in base alle necessità.

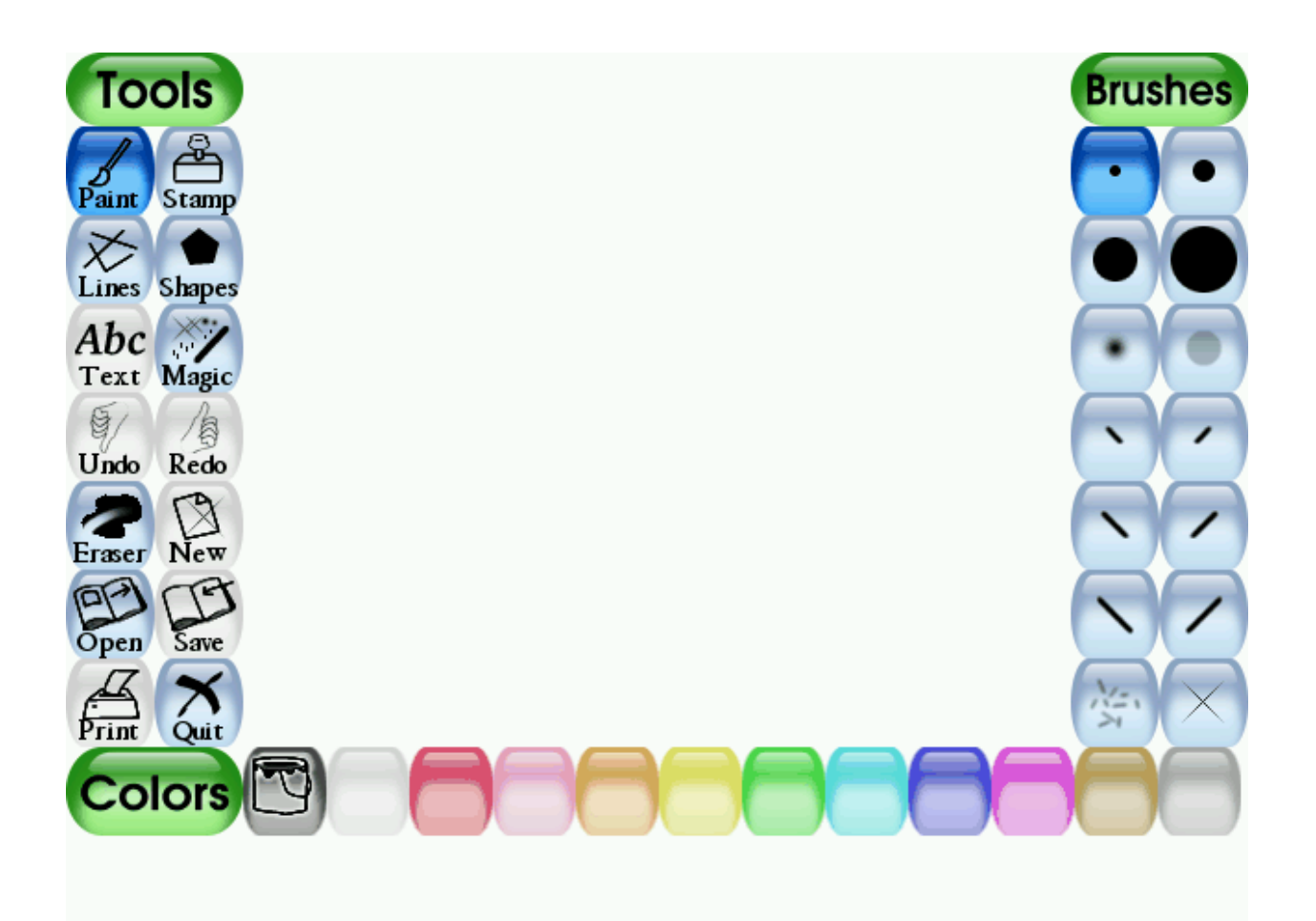

Nella parte sinistra della schermata compaiono i pulsanti relativi agli strumenti e ai vari comandi quali APRI, STAMPA, SALVA.

Molteplici sono le applicazioni che possono essere utilizzate, con funzionalità e caratteristiche differenti. Tra queste possiamo ricordare:

- Pennello: è lo strumento che permette di disegnare i tratti e i contorni delle figure, ma anche di poterle colorare. Rispetto al disegno carta-matita, rappresenta il sostitutivo del pastello. I pennelli sono di varie forme ed è possibile scegliere il colore con il quale si vuole disegnare. È possibile aggiornarne la gamma scaricandone di ulteriori dal web.
- Timbri: consentono di applicare al disegno un' immagine di cui il programma è fornito. Ne sono disponibili centinaia con disegni divertenti; possono essere ridimensionati, ruotati e ribaltati. Anche di questi si possono trovare continui aggiornamenti.
- Strumento Linee: è compreso all'interno dello strumento Pennello. È possibile creare le linee muovendo il *mouse* nella direzione desiderata.
- Strumento Forme: consente di disegnare forme di vario tipo (quadrato, rettangolo, pentagono, ecc…) ed eventualmente di ruotarle.
- Strumento di testo ed etichette: questa modalità garantisce di poter affiancare l'attività creativa con lo sviluppo della scrittura o di arricchire il disegno con frasi. È possibile

scegliere tra vari caratteri e modificarne le dimensioni. Molte sono le lingue supportate dal programma: questo ne permette l'uso all'interno di laboratori didattici e/o creativi in classi multietniche.

- Strumento Magie: questa è sicuramente una delle applicazioni più accattivanti per i bambini. Consente di creare effetti speciali per rendere originale il disegno. Sono moltissime e sempre aggiornabili. Ne ricordiamo alcune:
	- o Blocchi: trasforma una parte del disegno in blocchetti
	- o Sfuma: creare la sfumatura nella parte del disegno cliccata dal mouse
	- o Fumetto : trasforma parti del disegno e le fa sembrare un fumetto
	- o Distorsione: altera leggermente la posizione delle parti di figura toccate dalla bacchetta magica
	- o Schiuma: disegna tante bolle di schiuma che si ingrandiscono man mano che si muove il mouse
	- o Arcobaleno: disegna con un pennello che dipinge con i colori dell'arcobaleno
	- o Dentifricio: disegna con un gel colorato
- Strumento Gomma: di varie dimensioni, permette di eliminare parti del disegno che vogliono essere cancellate.
- Strumento Annulla: cliccando su questo pulsante viene ripristinato lo stato precedente a quello attuale; è perciò permesso annullare facilmente l'ultima operazione eseguita.

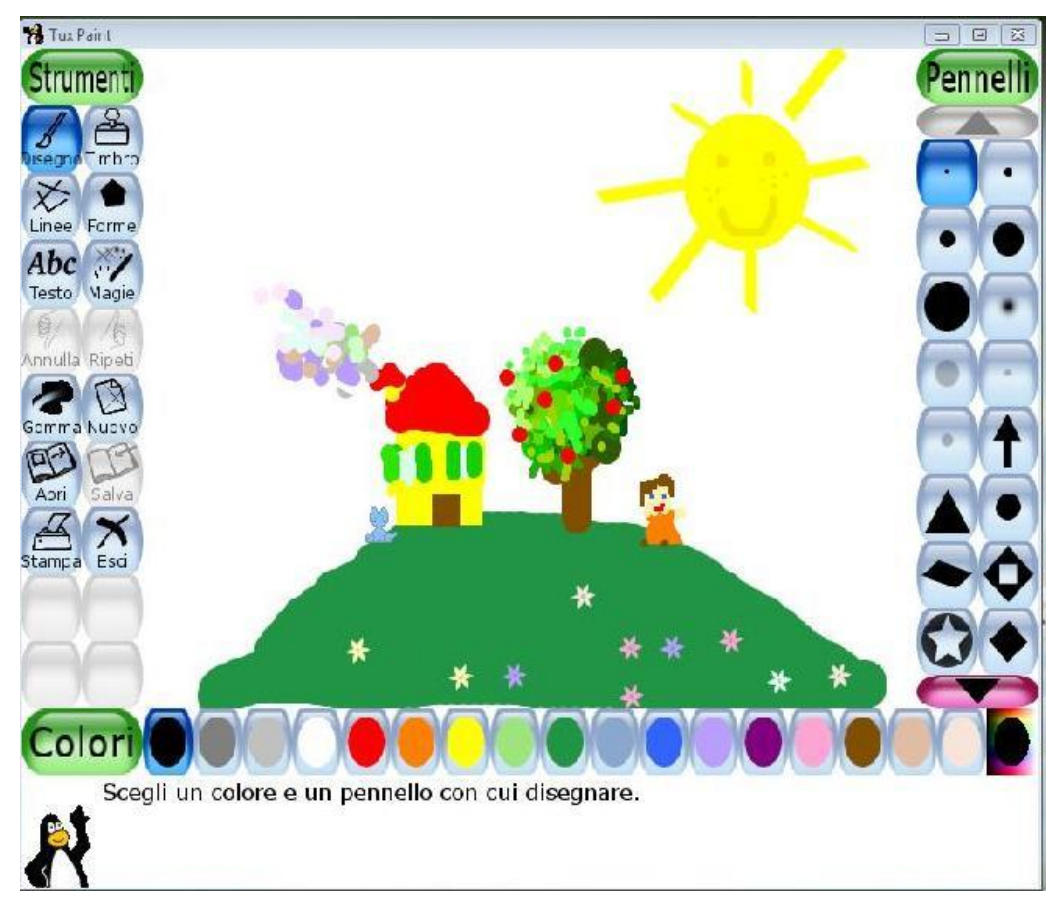

Questo disegno rappresenta un esempio di come si possa esprimere la propria creatività quasi esclusivamente con lo Strumento Pennelli, mentre il successivo è una dimostrazione di alcuni Strumenti Magia che rendono ancora più originali le proprie creazioni.

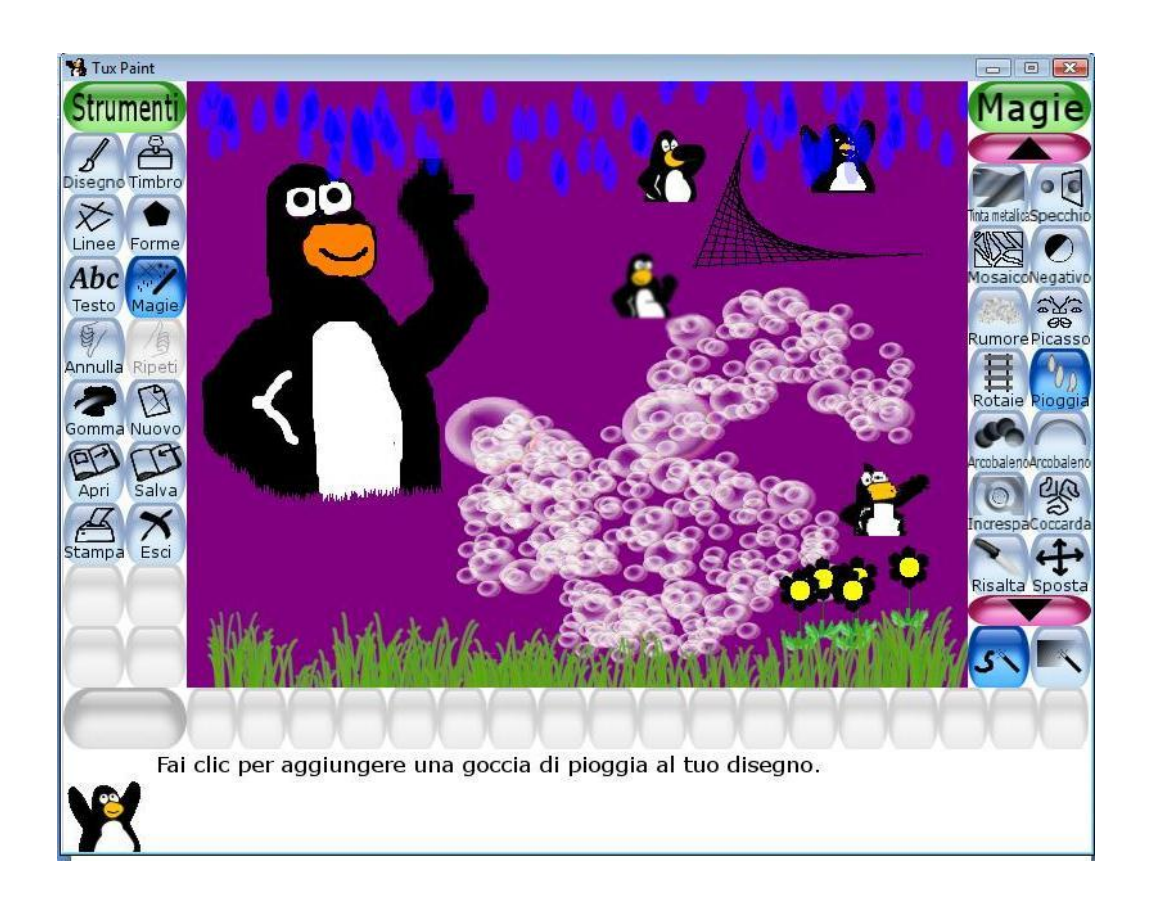

## 2.3.2. REQUISITI DI SISTEMA:

- **Windows:** Windows 95, Windows 98, Windows Me, Windows NT 4, Windows 2000, Windows XP, Windows Vista, Windows 7
- Mac OS X: Richiede Mac OS X, versione 10.3.9 o successive
- Linux: (Nessun requisito di sistema)

Lo spazio necessario all'istallazione è relativamente minimo:

- **Tux Paint**
	- **Windows:** Circa 16MB
	- Mac OS X: Circa 16MB
	- **Linux:** Circa 16MB
- **Timbri di Tux Paint** (Installazione completa)
	- **Windows:** Circa 70MB
	- **Mac OS X:** Circa 70MB
	- **Linux:** Circa 70MB

Alcuni requisiti necessari della CPU possono essere così riassunti:

- **Windows:** 200MHz Pentium
- **Mac OS X:** 233MHz G3
- **Linux:** 200MHz Pentium, 233MHz G3, ecc…

É fondamentale una risoluzione del monitor non inferiore a 640X480 anche se si consiglia 800X600 o superiore. Anche le caratteristiche della scheda video possono essere importanti, soprattutto se il disegno non è visto solo come attività ludica, ma anche strumento di diagnosi all'interno di un percorso terapeutico.

Per quanto riguarda la memoria RAM, i requisiti sono molto vari e dipendenti dalla risoluzione scelta. Si va da 24MB per una risoluzione minima (640 X 480) fino ai 150 MB quando la risoluzione è invece molto alta. Anche in questo caso sono presenti differenze per ogni sistema operativo.

#### 2.3.3.USO DI TUX PAINT IN AMBITO CLINICO

Nei seguenti paragrafi, proveremo a valutare l'ipotesi di un possibile utilizzo di TUX PAINT come esempio di programma utile ai fini diagnostici nell'ambito clinico. Spesso, come precedentemente chiarito, il disegno è un utile strumento per esplorare la personalità in formazione del bambino. Solitamente il terapeuta chiede la realizzazione di un rappresentazione grafica già nei primi colloqui proprio perché fornisce utili informazioni sulle problematiche da affrontare e non viene considerato dal bambino uno strumento estraneo, ma conosciuto.

L'uso di un programma informatico in questo campo è ancora particolarmente limitato soprattutto perché sono molti i problemi ancora irrisolti a cui si va incontro (di questi ne parleremo nel paragrafo successivo). Sicuramente l'uso di un computer può considerarsi un'attrattiva ed essere utile per quei ragazzi che tendono a rifiutarsi nel portare a termine il compito perché considerano il disegno "cose da bambini", cioè giochi infantili in cui non impegnarsi più perché ormai si è cresciuti. La componente informatica riconduce il disegno invece ad un esperienza da "grandi", tipica degli adulti. Altri lo vedono come un'attività prettamente femminile; in questo caso possiamo trovare collaborazione se pensiamo che la tecnologia è strettamente legata allo stereotipo dell'ingegnere uomo intelligente.

I bambini possono essere maggiormente invogliati a disegnare visto che in TUX PAINT sono costantemente accompagnati dal pinguino di Linux. Per questo l'attività grafica risulta essere attrattiva e mai noiosa. Questo punto non sempre è comunque positivo visto che può portare il bambino facilmente a distrarsi, a concentrarsi più sulle animazioni che sul disegno vero e proprio. Uno dei grandi elementi di forza è sicuramente la varietà nella tavolozza dei colori. Come precedentemente affermato, il colore è proiettivamente considerato l'espressione dell'emotività e

del tono dell'umore. La possibilità di una grande quantità di colori che vanno dalle tinte molto sgargianti fino ai colori pastello particolarmente tenui fa sì che anche le sfumature emotive più impercettibili possano essere colte. Il bambino nel disegno su carta dispone solitamente di soli 12 o al massimo 24 colori. Questo non consente di esprimersi efficacemente perché la tavolozza è piuttosto ridotta e soprattutto quando il disegno è realizzato con pennarelli i colori sono sempre molto accesi e le sfumature non possono essere realizzate.

TUX PAINT può essere utile per quei bambini che sono particolarmente difesi o inibiti attraverso tutta la serie di strumenti a disposizione che, catturando l'attenzione, invogliano a disegnare e accendono la fantasia. I timbri e gli strumenti magia possono essere analizzati quando scelti perché imprimono al disegno significati interessanti. Sicuramente un bambino che ricoprirà la raffigurazione della propria famiglia di gocce di pioggia vorrà esprimere elementi completamente diversi rispetto a quello che invece la incornicerà in un arcobaleno. In questo ambito purtroppo non sono stati ancora effettuati studi sistematici per cui l'interpretazione deve riferirsi alla sensibilità del terapeuta.

Un altro elemento a favore dell'uso di TUX PAINT va in questo caso a vantaggio dell'esaminatore: la semplicità attraverso la quale può essere salvato, quindi schedato. Nella nostra epoca, nella quale gli strumenti cartacei vengono soppiantati dall'uso della tecnologia, la necessità di realizzare cartelle cliniche direttamente sul computer si sta facendo strada. Per questo motivo, un disegno che viene già creato su un programma informatico consente al clinico di velocizzare i tempi relativi alla burocrazia e di poter recuperare in pochissimo tempo il test in caso di necessità.

Tutti questi aspetti devono però fare i conti con una buona dose di limiti a cui si deve tenere presente. Spetterà al clinico, in base alle proprie esigenze e affinità, decidere se mantenere l'uso del disegno su carta oppure appoggiare lo sviluppo in ambito diagnostico di questo programma.

#### 2.3.4.LIMITI DI TUX PAINT IN AMBITO CLINICO

Molti sono i difetti da considerare, talvolta anche determinanti a livello interpretativo.

Innanzi tutto, le dimensioni del foglio bianco su cui lavorare sono particolarmente ridotte. Questo ci conduce a due implicazioni: da un lato un piccolo spazio impedisce di creare un disegno pari a quello realizzabile su carta e quindi è praticamente impossibile chiedere al bambino di rappresentare l'intera famiglia. Questo non è un problema se ci affidiamo al reattivo dell'albero oppure al disegno della figura umana. Dall'altro lato, nella quotidianità, il bambino è abituato a maneggiare fogli di dimensioni A4 quindi questa dimensione più piccola può rappresentare un ostacolo perché il bambino si trova di fronte ad una forma nuova non sperimentata.

Uno degli aspetti più determinanti nell'interpretazione del disegno è il tratto. Questo elemento è facilmente analizzabile nelle rappresentazioni su carta, mentre su TUX PAINT sorgono alcune problematiche. Se pensiamo al disegno come test proiettivo dobbiamo considerare che una certa parte della sua realizzazione sia di fatto inconsapevole e poco controllata. Il tratto è quasi sempre frutto di questi meccanismi proiettivi svincolati dalla coscienza, almeno nell' infanzia. TUX PAINT fornisce al bambino tutta una serie di pennelli che possono variare per dimensioni oppure per intensità di colore. Il problema sta nel fatto che il piccolo di fronte a questi strumenti opera una scelta consapevole e ragionata, non solo più frutto della sensazione immediata che il reattivo scaturisce in lui. Il tratto non sarebbe quindi più un fattore determinante a livello interpretativo.

Nell'ambito dell'attività grafica concreta il bambino si trova a dover affrontare alcune difficoltà che possono compromettere il risultato del test e scoraggiare la sua opera. In primis, il foglio non può essere maneggiato, toccato, spostato, ruotato a piacere. Lo schermo fisso, in una posizione non abituale rispetto al foglio da disegno su cui probabilmente colora tutti i giorni, può creare un senso di disorientamento ed incapacità spesso però risolto se si pensa che oggigiorno si entra in contatto con la tecnologia e il computer sin da piccoli. Secondariamente, ma non meno importante, c'è la difficoltà nel riuscire ad ottenere precisione nel disegno. I movimenti della mano non sempre corrispondono a quelli del *mouse* e spesso quando ci sembra di disegnare una linea retta i risultati appaiono disastrosi. Per ovviare a quest'inconveniente può essere opportuno utilizzare schermi *touch-screen* in modo da poter disegnare con la penna direttamente sul monitor. Anche in questo caso le problematiche decrescono con coloro che hanno iniziato ad entrare in contatto con il computer sin da piccolini.

Il clinico deve porre particolare attenzione alla motivazione che il bambino associa al disegnare. Non è certo facile per un bambino mantenere la concentrazione per molto tempo. In questo caso le problematiche sono amplificate dalla presenza di strumenti particolari che attirano l'attenzione del bimbo e lo portano a disegnare più per provare gli effetti che creano piuttosto che per rispettare la consegna data dall'esaminatore. Il clinico deve chiaramente prestare ascolto a questi segnali riducendo il più possibile il rischio di deconcentrazione ad esempio richiamando più volte il bambino al compito assegnato e affiancandolo nell'esecuzione del disegno.

Tutte queste difficoltà hanno finora portato l'esaminatore a scegliere i test grafici su carta rispetto all'uso di questo programma. Non è comunque da sottovalutare che un suo sviluppo può consentire di migliorarne le qualità ed attenuarne le carenze.

# BIBLIOGRAFIA

CASTELLAZZI VITTORIO L., *Il test del disegno della famiglia,* Roma, Libreria Ateneo Salesiano, 2008.

CORMAN LOUIS, *Il disegno della famiglia, Test per bambini,* Torino, Bollati Boringhieri, 2006.

FEDERLE G., *Matita e mouse. Il disegno nell'era digitale,* Tecnologie Didattiche, vol. 51, 2010, pp 12-19.

FERRARI A., *Creatività e tic nella scuola dell'obbligo: un'inchiesta su opinioni e pratiche degli insegnanti,* Tecnologie Didattiche, vol. 50, 2010, pp 30-38.

GARDNER HOWARD, *Il bambino come artista. Saggi sulla creatività e l'educazione,* Milano, Anabasi, 1993.

LONGOBARDI C., NEGRO A., PAGANI S., QUAGLIA R., *Il disegno infantile. Una lettura psicologica,* Torino, UTET Libreria, 2001.

OLIMPO G., *Società della conoscenza, educazione, tecnologia,* Tecnologie Didattiche, vol. 50, 2010, pp 4-16.

QUAGLIA ROCCO, *Manuale del disegno infantile. Storia, sviluppo, significati,* Torino, UTET Libreria, 2003.

TOGNAZZO PASSI D., *Metodi e tecniche nella diagnosi della personalità, i test proiettivi,* Giunti editore, 1999

# SITOLOGIA

<http://sodilinux.itd.cnr.it/sdl6x3/documentazione/tuxpaint/tuxguide2.0pdf>

[http://www.scuolaottaviano.altervista.org/progetto\\_informatica.html](http://www.scuolaottaviano.altervista.org/progetto_informatica.html)

[http://www.ipbz.it/ImagesUpload/Area/11/articolo\\_vipiteno.pdf](http://www.ipbz.it/ImagesUpload/Area/11/articolo_vipiteno.pdf)

<http://drawing-for-children.softonic.it/>

<http://web.cheapnet.it/eugy/creativita.html>

<http://windows.microsoft.com/it-IT/windows-vista/Using-Paint>